# **EDITAL FEC 03/2023**

# **LUZ NO PATRIMÔNIO REPASSE A MUNICÍPIOS**

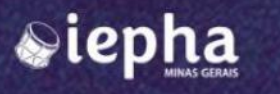

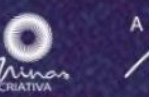

**CULTURA E**<br>TURISMO

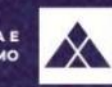

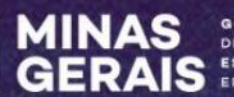

## **PRINCIPAIS ETAPAS**

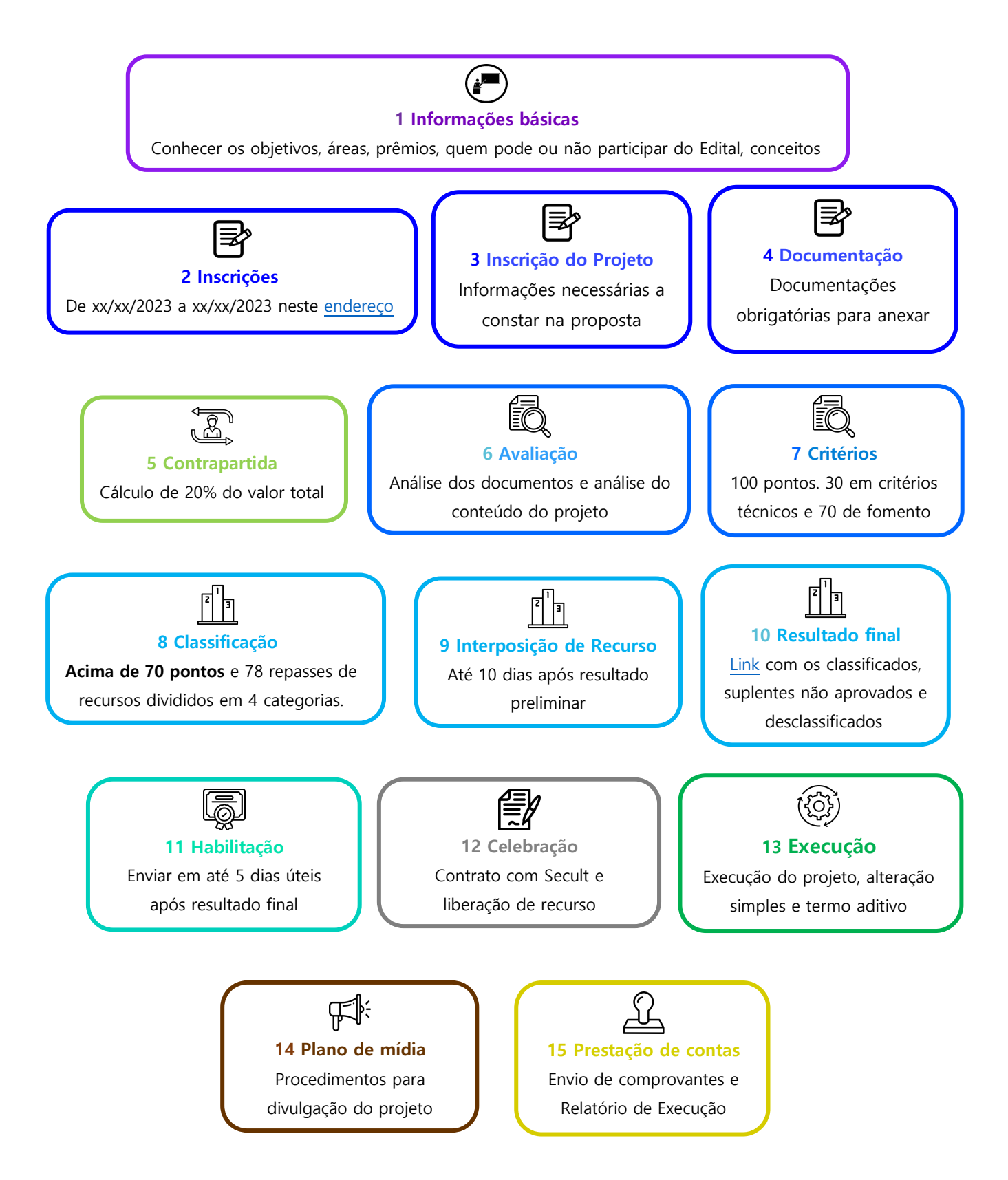

## **SUMÁRIO**

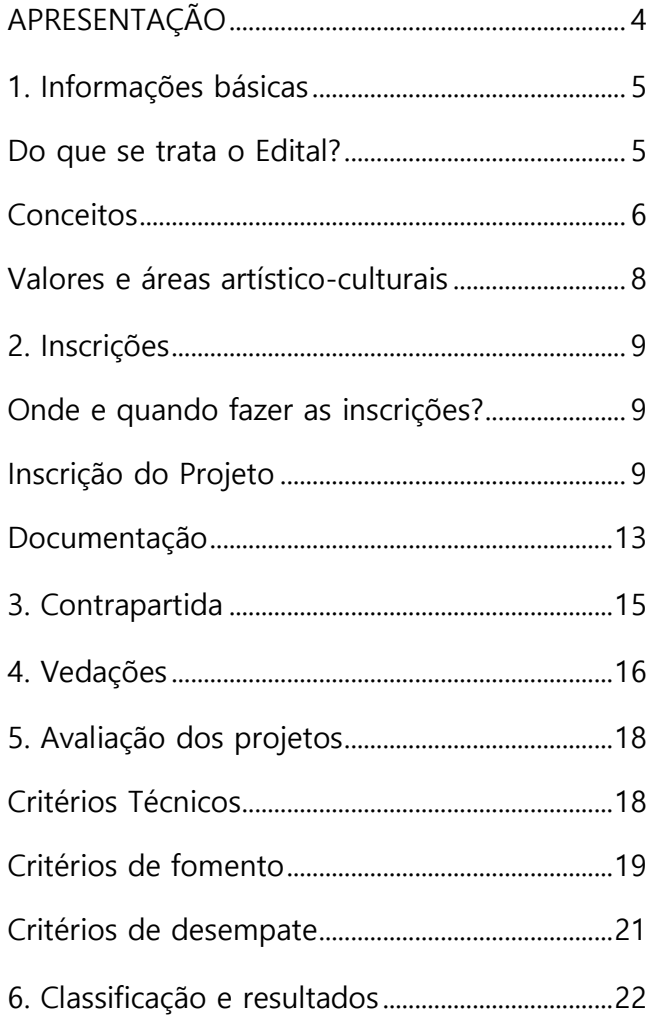

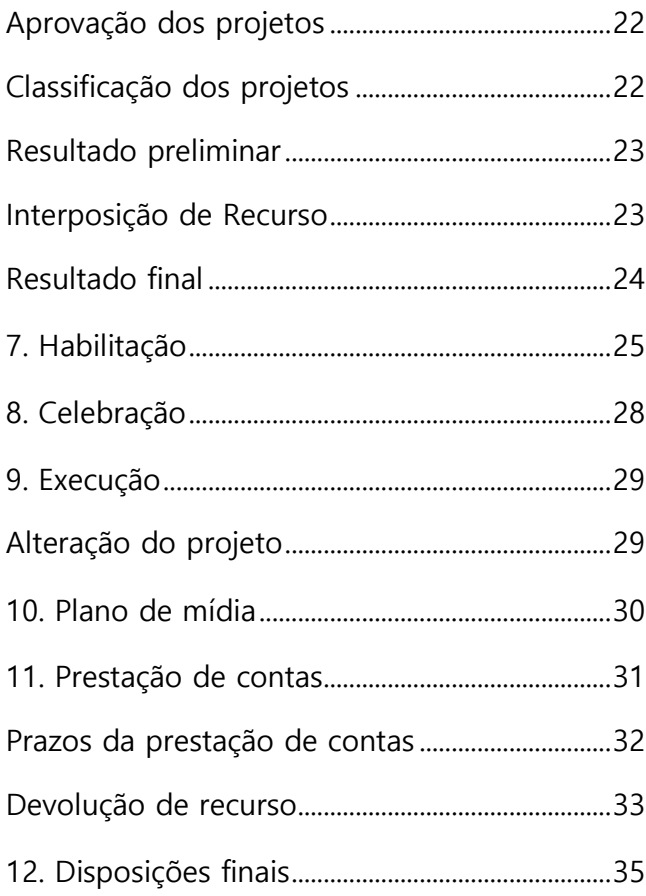

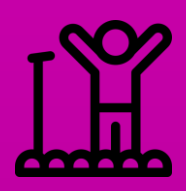

- [1. Informações](#page-4-1)  [básicas](#page-4-1)
- 2. [Inscrições](#page-8-1)
- [3. Contrapartida](#page-14-1)
	- [4. Vedações](#page-15-0)
- [5. Avaliação dos](#page-17-2)  [projetos](#page-17-2)
- 6. [Classificação](#page-21-1)  [e resultados](#page-21-1)
- [7. Habilitação](#page-24-1)
- [8. Celebração](#page-27-1)
- [9. Execução](#page-28-1)
- [10. Plano de](#page-29-1)  [mídia](#page-29-1)
- [11. Prestação de](#page-30-1)  [contas](#page-30-1)
- [12. Disposições](#page-34-0)  [finais](#page-34-0)

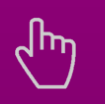

Você consegue clicar nos nomes e ir direto para a seção que quiser!

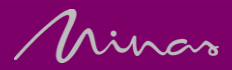

## **APRESENTAÇÃO**

<span id="page-3-0"></span>Mudamos a forma como o edital do Fundo Estadual de Cultura (FEC) é apresentado, para que suas informações fiquem mais claras, a navegação pelo documento fique mais rápida e a leitura seja agradável. Esperamos que as mudanças possam melhorar a compreensão do que é necessário para um bom projeto e facilite o acesso a esta política pública de fomento cultural.

Este edital foi elaborado com a aplicação das técnicas de Linguagem Simples, Direito Visual e Design Editorial, com orientação do Laboratório de Inovação em Governo - LAB.mg. Juntas, essas técnicas fazem dele um documento mais acessível e inclusivo.

A barra lateral ao lado é um instrumento facilitador da navegação do documento, basta selecionar um dos títulos para ir até a seção do Edital que pretende ler. Quando alguma palavra estiver sublinhada de azul, significa que ela contém um documento ou endereço da internet vinculado a ela (link). Ao clicar, você será direcionado a um sítio eletrônico onde acessará a informação necessária ou baixará automaticamente o documento relacionado a ela. Este edital não tem anexos, assim, todas as informações e documentos que precisar estarão nestas palavras.

Também inserimos alguns ícones ao longo do texto para destacar pontos que merecem um pouco mais de atenção:

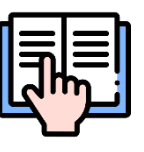

Este ícone do livro indica quando houver uma Lei, orientação ou documento importante para ler

Este ícone da lâmpada indica uma sugestão para evitar problemas futuros que são comuns

Este ícone do alerta indica quando houver algum ponto que merece atenção e que, se não observado, gera problemas

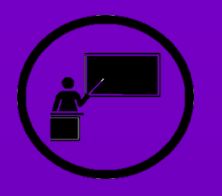

- [1. Informações](#page-4-1)  [básicas](#page-4-1)
- 2. [Inscrições](#page-8-1)
- [3. Contrapartida](#page-14-1)
	- [4. Vedações](#page-15-0)
- [5. Avaliação dos](#page-17-2)  [projetos](#page-17-2)
- 6. [Classificação](#page-21-1)  [e resultados](#page-21-1)
- [7. Habilitação](#page-24-1)
- [8. Celebração](#page-27-1)
- [9. Execução](#page-28-1)
- [10. Plano de](#page-29-1)  [mídia](#page-29-1)
- [11. Prestação de](#page-30-1)  [contas](#page-30-1)
- [12. Disposições](#page-34-0)  [finais](#page-34-0)

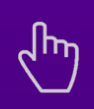

Minas

## <span id="page-4-1"></span><span id="page-4-0"></span>**1. Informações básicas**

#### <span id="page-4-2"></span>1.1. Do que se trata o Edital?

1.1.1. Luz no Patrimônio é um Edital de liberação de recursos não reembolsáveis a serem repassados na modalidade repasse a municípios e instituições de direito público municipal pela Secretaria de Estado de Cultura e Turismo (Secult), com recursos do Fundo Estadual de Cultura do estado de Minas Gerais (FEC) formalizados através de convênio.

1.1.2. O **objeto** deste Edital é o apoio financeiro a projetos inscritos por pessoas jurídicas de direito público municipal do estado de Minas Gerais que visem a realização de execução de obras de **instalação de sistema de iluminação cênica em bens imóveis acautelados** voltados para produção e realização de atividades artístico-cultural e/ou manifestações da cultura popular mineira.

1.1.3. O projeto também deverá ter como **objetivo** a preservação, salvaguarda, valorização e/ou fortalecimento da identidade, imagem, história ou característica física de bens imóveis acautelados em qualquer esfera pública.

#### 1.1.4. **Podem participar do Edital** as instituições que:

- a) sejam constituídas sob a forma de órgãos de direito público municipal da administração direta (prefeituras, secretarias);
- b) estejam estabelecidas no estado de Minas Gerais;
- c) comprovem no mínimo 1 **(um) ano** de existência legal e funcionamento regular;
- d) Realizem atividades culturais há mais de **1 (um) ano**.

1.1.5. Os municípios e instituições de direito público municipal proponentes devem ser responsáveis legais pelo projeto de forma integral, não havendo em nenhuma hipótese transferência de responsabilidade para execução do projeto, fiscalização e prestação de contas.

1.1.6. O projeto deve atender aos seguintes **requisitos** previstos na Lei Estadual nº 22.944/2018 e no Decreto Estadual nº 47.427/2018:

a) ser considerado de interesse público;

b) ter caráter prioritariamente cultural;

c) visar a produção, exibição, utilização pública de bens artísticos e culturais;

d) contribuir para a garantia do pleno exercício dos direitos culturais e democratização do acesso aos bens e serviços culturais;

e) visar a promoção do desenvolvimento cultural regional.

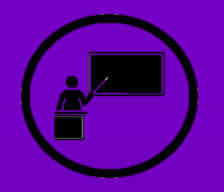

Você está em:

- [1. Informações](#page-4-1)  [básicas](#page-4-1)
- 2. [Inscrições](#page-8-1)
- [3. Contrapartida](#page-14-1)
	- [4. Vedações](#page-15-0)
- [5. Avaliação dos](#page-17-2)  [projetos](#page-17-2)
- 6. [Classificação](#page-21-1)  [e resultados](#page-21-1)
- [7. Habilitação](#page-24-1)
- [8. Celebração](#page-27-1)
- [9. Execução](#page-28-1)
- [10. Plano de](#page-29-1)  [mídia](#page-29-1)
- [11. Prestação de](#page-30-1)  [contas](#page-30-1)

[12. Disposições](#page-34-0)  [finais](#page-34-0)

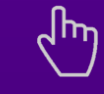

Você consegue clicar nos nomes e ir direto para a seção que quiser!

Uinas

1.1.7. O Edital terá **vigência de 24 (vinte e quatro) meses** e poderá ser prorrogado por mais 24 (vinte e quatro) meses uma única vez.

#### <span id="page-5-0"></span>1.2. Conceitos

a) Proponente: instituição pública municipal, estabelecida em Minas Gerais, com pelo menos 1 (um) ano de comprovada atuação cultural, que venha a inscrever projeto por meio deste Edital, representando-o legalmente.

b) Mestras e Mestres: pessoas físicas, de grande experiência e conhecimento dos saberes, fazeres e expressões culturais populares e tradicionais, reconhecidos pela comunidade onde vivem e atuam, com longa permanência na atividade desempenhada e dotadas da capacidade de transmissão dos conhecimentos artísticos e culturais.

c) Detentor: Denominação dada às pessoas que integram comunidades, grupos, segmentos e coletividades que possuem relação direta com a dinâmica de produção e reprodução de determinado bem cultural imaterial e/ou de seus bens culturais associados, para as quais a prática cultural possui valor referencial por ser expressão da história e da vida de uma comunidade ou grupo, de seu modo de ver e interpretar o mundo, ou seja, sua parte constituinte da memória e identidade. Os detentores possuem conhecimentos específicos sobre esses bens culturais e são os principais responsáveis pela sua transmissão para as futuras gerações, pela continuidade da prática e dos valores simbólicos a ela associados ao longo do tempo.

d) Especialista: indivíduo que possui habilidades ou conhecimentos notórios na temática de preservação e restauração do patrimônio material comprovados por meio de sua produção acadêmica reconhecida por entidade técnico-cientifica.

e) Bem imóvel: O bem incorporado permanentemente ao solo, compreendido neste edital como edifícios e construções adquiridos por acessão física artificial, de modo que não possa ser deslocado sem destruição, modificação, fratura, ou dano.

f) Acautelado: Considera-se como bem cultural acautelado o patrimônio protegido por inventário, resgistro ou tombamento e o patrimônio arqueológico.

g) Inventário: Procedimento administrativo e contábil obrigatório que consiste na verificação física dos bens imóveis localizados na respectiva unidade administrativa, com indicação dos elementos necessários para sua perfeita caracterização, com a indicação dos agentes responsáveis pela sua guarda e administração.

h) Resgistro: Inscrição dominial firmada na situação jurídica dos bens imóveis e no direito de propriedade ou posse relativo a ele.

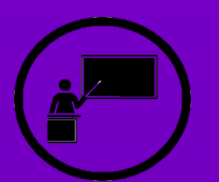

- vocas de la provincia en el pasicas de la provincia en el pasar de la pasar de la pasar de la pasar de la pasa<br>Del pasar de la pasar de la pasar de la pasar de la pasar de la pasar de la pasar de la pasar de la pasar de l [1. Informações](#page-4-1)
- [1. Informações](#page-4-1)  [básicas](#page-4-1) 2. [Inscrições](#page-8-1)
- [3. Contrapartida](#page-14-1)
- 4. Vedações
- [4. Vedações](#page-15-0) projetos [5. Avaliação dos](#page-17-2)
- 6. Classificação [projetos](#page-17-2) [e resultados](#page-21-1)
- 7. Habilitação [7. Habilitação](#page-24-1)
- [8. Celebração](#page-27-1)
- [9. Execução](#page-28-1)
- executiva de mídia [10. Plano de](#page-29-1)
- $11\text{ Dr}_\text{A}$ 11. Prestação de [contas](#page-30-1)
- 12. Dienocia<mark>ões</mark> 12. Disposições<br>finais [finais](#page-34-0)

Você consegue clicar nos nomes e ir direto para a seção que quiser!

ir direto para a  $\eta$ inas

i) Tombamento de bens imóveis: Conjunto de ações realizadas pelo poder público com o objetivo de preservar, por meio da aplicação de legislação específica, bens imóveis de valor histórico, cultural, arquitetônico, ambiental e também de valor afetivo para a população, impedindo sua destruição, mutilação ou descaracterização, mantendo-o preservado para as gerações futuras.

j) Instalações de sistemas: Implementação física dos componentes necessários ao funcionamento de sistemas e equipamentos de iluminação cênica em um edifício;

k) Liberação de recursos não reembolsáveis: Apoio financeiro a municípios e instituições de direito público municipal por seus projetos artístico-culturais inscritos e aprovados nos termos deste Edital sem a obrigação prévia de retorno financeiro futuro aos cofres estado.

l) Concedente: Órgão ou entidade da Administração Pública direta ou indireta a nível municipal, ou consórcio público intermunicipal, responsável pela execução do convênio de saída.

m) Convenente: Órgão ou entidade da Administração Pública direta ou indireta, ou consórcio público, responsável pela execução do convênio de saída;

n) Beneficiário: O proponente que receberá o repasse dos recursos públicos após aprovação, habilitação e celebração do instrumento pelo qual assume responsabilidade legal junto à Secretaria de Estado de Cultura e Turismo.

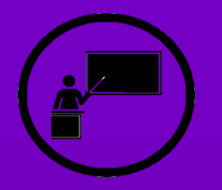

- [1. Informações](#page-4-1)  [básicas](#page-4-1)
- 2. [Inscrições](#page-8-1)
- [3. Contrapartida](#page-14-1)
	- [4. Vedações](#page-15-0)
- [5. Avaliação dos](#page-17-2)  [projetos](#page-17-2)
- 6. [Classificação](#page-21-1)  [e resultados](#page-21-1)
- [7. Habilitação](#page-24-1)
- [8. Celebração](#page-27-1)
- [9. Execução](#page-28-1)
- [10. Plano de](#page-29-1)  [mídia](#page-29-1)
- [11. Prestação de](#page-30-1)  [contas](#page-30-1)

[12. Disposições](#page-34-0)  [finais](#page-34-0)

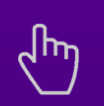

Você consegue clicar nos nomes e ir direto para a seção que quiser!

Uinas

#### <span id="page-7-0"></span>1.3. Valores e áreas artístico-culturais

1.3.1. O valor total do Edital é de **R\$ 4.848.000,00 (quatro milhões oitocentos e quarenta e oito mil reais)** a ser custeado por meio da dotação orçamentária **4491.13.392.056.4291.0001.4.4.40.42.01.1.59.1 (capital)**, destinados a projetos inscritos na **área artístico-cultural 6** (preservação e restauração do patrimônio material, inclusive o arquitetônico, o paisagístico e o arqueológico), dividido em 78 repasses de recursos nas seguintes categorias:

a) 33 (trinta e três) repasses com o valor de R\$ 36.000,00 (trinta e seis mil reais) para imóveis com até 150m² (cento e cinquenta metros quadrados);

b) 20 (vinte) repasses com o valor de R\$ 60.000,00 (sessenta mil reais) para imóveis com até 250m² (duzentos e cinquenta metros quadrados);

c) 15 (quinze) repasses com o valor de R\$ 84.000,00 (oitenta e quatro mil reais) para imóveis com até 350m² (trezentos e cinquenta metros quadrados);

d) 10 (dez) repasses com o valor de R\$ 120.000,00 (cento e vinte mil reais) para imóveis com até 500m² (quinhentos metros quadrados).

1.3.3. Os números totais de repasses de recursos a municípios e instituições de direito público municipal dependerão da demanda, da avaliação e aprovação dos projetos submetidos, podendo, quando houver saldo a ser repassado, ser distribuído aos projetos suplentes da mesma categoria, e, posteriormente restando saldo, podendo ser distribuídos para a outra categoria limitando-se à quantidade de repasses previstos em cada uma.

1.3.4. A concessão dos repasses de recursos ocorrerá durante a vigência deste Edital e está condicionada à disponibilidade orçamentária.

1.3.5. A liberação dos recursos à instituição de direito público municipal beneficiária está sujeita à concordância, preenchimento dos requisitos legais e assinatura do Celebração de Termo de Convênio.

1.3.6. Após o encerramento da análise dos projetos, caso exista saldo remanescente do montante previsto no Edital para repasse de recursos, este poderá ser remanejado no âmbito da mesma finalidade, respeitada a área em que está inserida, e para as demais áreas daquela finalidade, conforme art. 39, do Decreto n.º 47.427/2018..

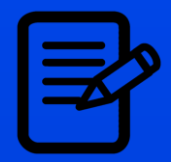

2. [Inscrições](#page-8-1)

[3. Contrapartida](#page-14-1)

[4. Vedações](#page-15-0)

[5. Avaliação dos](#page-17-2)  [projetos](#page-17-2)

6. [Classificação](#page-21-1)  [e resultados](#page-21-1)

[7. Habilitação](#page-24-1)

[8. Celebração](#page-27-1)

[9. Execução](#page-28-1)

[10. Plano de](#page-29-1)  [mídia](#page-29-1)

[11. Prestação de](#page-30-1)  [contas](#page-30-1)

[12. Disposições](#page-34-0)  [finais](#page-34-0)

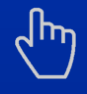

Você consegue clicar nos nomes e ir direto para a seção que quiser!

Minas

## <span id="page-8-1"></span>**2. Inscrições**

#### <span id="page-8-2"></span>2.1. Onde e quando fazer as inscrições?

2.1.1. As inscrições devem ser feitas na Plataforma Digital Fomento e Incentivo à Cultura em. [http://200.198.28.211/incentivo/usuarios/entrar.](http://200.198.28.211/incentivo/usuarios/entrar)

2.1.2. É obrigatório a aprovação do cadastro de proponente na Plataforma Digital Fomento e Incentivo à Cultura, nos termos da Resolução SEC nº 10/2019, antes da inscrição do projeto.

2.1.3. O período de inscrição será das 00h00 do dia **15/11/2023** até as 23h59 do dia **14/12/2023**, horário de Brasília.

2.1.4. Será permitida a inscrição de apenas **1 (um) projeto por proponente**, em língua portuguesa, devendo o mesmo prever atividades a serem realizadas de forma presencial podendo utilizar de meios virtuais apenas como elementos complementares às atividades.

2.2. A Secult não se responsabilizará por inscrições que não forem concluídas a tempo, por novos cadastros realizados sem tempo hábil para análise, instabilidade ou indisponibilidade no acesso a Plataforma ou outros fatores de ordem técnica que impeçam a transferência de dados, tampouco por falhas decorrentes do equipamento da pessoa proponente.

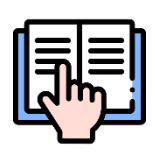

Caso ainda não tenha um cadastro válido, a instituição deve realizar cadastro na [Plataforma Digital Fomento e Incentivo à](http://200.198.28.211/incentivo/usuarios/entrar)  [Cultura](http://200.198.28.211/incentivo/usuarios/entrar), seguindo as instruções previstas na [Resolução SEC](https://www.secult.mg.gov.br/download/category/16-lei-estadual-de-incentivo-a-cultura-leic?download=1914:resolucao-10)  n°1[0/2019](https://www.secult.mg.gov.br/download/category/16-lei-estadual-de-incentivo-a-cultura-leic?download=1914:resolucao-10) e [Orientação Para Cadastro na Plataforma.](https://www.secult.mg.gov.br/download/category/16-lei-estadual-de-incentivo-a-cultura-leic?download=2734:orientacoes-para-cadastro-na-plataforma-digital-pdf)

Não deixe para a última hora!

#### <span id="page-8-3"></span><span id="page-8-0"></span>2.3. Inscrição do Projeto

2.3.1. Todas as informações do projeto deverão ser preenchidas na [Plataforma](http://200.198.28.211/incentivo/usuarios/entrar)  [Digital Fomento e Incentivo à Cultura](http://200.198.28.211/incentivo/usuarios/entrar), sendo obrigatório que todos os campos estejam com informações completas correspondentes ao projeto, sendo de inteira responsabilidade da instituição proponente a veracidade das informações apresentadas.

2.3.2. Não serão aceitas inscrições realizadas por meio de projeto impresso.

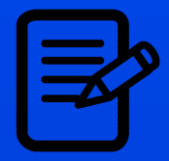

- [1. Informações](#page-4-1)  [básicas](#page-4-1)
- 2. [Inscrições](#page-8-1)
- [3. Contrapartida](#page-14-1)
	- [4. Vedações](#page-15-0)
- [5. Avaliação dos](#page-17-2)  [projetos](#page-17-2)
- 6. [Classificação](#page-21-1)  [e resultados](#page-21-1)
- [7. Habilitação](#page-24-1)
- [8. Celebração](#page-27-1)
- [9. Execução](#page-28-1)
- [10. Plano de](#page-29-1)  [mídia](#page-29-1)
- [11. Prestação de](#page-30-1)  [contas](#page-30-1)
- [12. Disposições](#page-34-0)  [finais](#page-34-0)

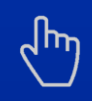

Minas

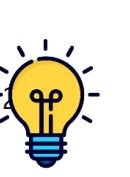

Para melhor visualização do passo a passo, basta acessar o arquivo [Orientação Para Cadastro na Plataforma](https://www.secult.mg.gov.br/download/category/16-lei-estadual-de-incentivo-a-cultura-leic?download=2734:orientacoes-para-cadastro-na-plataforma-digital-pdf), a partir da página 37.

2.3.3. Todos os campos com as informações do projeto deverão ser preenchidos sequencialmente, e, quando algum campo não se aplicar à proposta a ser apresentada, deverá ser informado no campo "não se aplica".

2.3.4. O projeto, assim como o [Plano de Trabalho](https://sigconsaida.mg.gov.br/wp-content/uploads/arquivos/padronizacao/convenios_modelo_proposta_plano_trabalho.pdf) **a ser apresentado na celebração**, deverá contemplar a identificação e a delimitação das ações a serem financiadas, as metas, o cronograma de execução físico-financeira e a previsão de início e término da execução das ações ou das fases programadas.

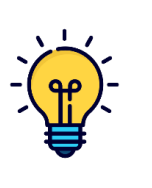

Para evitar perda de informações importantes ou ter de preencher todos os campos novamente, escreva os textos do projeto em um editor externo (Microsoft Word ® por exemplo) e em seguida copie e cole os textos nos campos da plataforma para enviar seu projeto.

#### *2.3.5. Informações básicas:*

a) Nome do Beneficiário Cultural;

b) Nome do Projeto;

c) Edital: deve selecionar EDITAL FEC 03/2023 – LUZ NO PATRIMÔNIO – REPASSE A MUNICÍPIOS – DIREITO PÚBLICO MUNICIPAL.

- 2.3.5.1. A pessoa proponente precisará informar na Plataforma Digital:
- a) Ações afirmativas (caso não se enquadre, selecione nenhuma das opções)
- b) Previsão de início da execução: a partir de **abril/2024**;

c) Área **6 - preservação e restauração do patrimônio material, inclusive o arquitetônico, o paisagístico e o arqueológico;**

d) Prazo de execução: não poderá ser superior a 12 (doze) meses e deverá levar em conta todas as etapas do projeto e estar de acordo com o item 2.3.6. [Cronograma de atividades](#page-11-0) a ser informado na plataforma;

e) Número de beneficiários: número de pessoas beneficiadas direta e indiretamente pela execução do projeto;

f) Resumo: proposta do projeto de forma resumida, clara e objetiva, limitada a 500 (quinhentos) caracteres;

g) Descrição: apresentar o que a instituição proponente pretende realizar com o projeto, de maneira clara, objetiva e sucinta, por meio das ações que deseja executar ou que são necessárias para a conclusão da proposta, de acordo com o objeto financiável e as suas características;

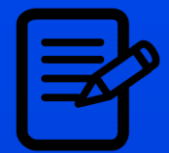

- [1. Informações](#page-4-1)  [básicas](#page-4-1)
- 2. [Inscrições](#page-8-1)
- [3. Contrapartida](#page-14-1)
	- [4. Vedações](#page-15-0)
- [5. Avaliação dos](#page-17-2)  [projetos](#page-17-2)
- 6. [Classificação](#page-21-1)  [e resultados](#page-21-1)
- [7. Habilitação](#page-24-1)
- [8. Celebração](#page-27-1)
- [9. Execução](#page-28-1)
- [10. Plano de](#page-29-1)  [mídia](#page-29-1)
- [11. Prestação de](#page-30-1)  [contas](#page-30-1)
- [12. Disposições](#page-34-0)  [finais](#page-34-0)

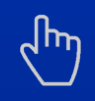

Minas

h) Justificativa: os motivos ou as necessidades pelos quais se deve executar o projeto, os prejuízos da sua não execução e a importância dele para a instituição proponente, contextualizando a realidade social e cultural em que se pretende intervir;

i) Objetivos: descrever em tópicos o que se pretende alcançar ao realizar o projeto e os benefícios que serão produzidos a partir dessa realização;

j) Sustentabilidade: descrever as práticas culturais, sociais, econômicas, e administrativas que permitirão a continuidade do projeto, ou a multiplicação de suas ações no tempo e no espaço, sobretudo após o encerramento do patrocínio do FEC, e que propiciem o pleno exercício dos direitos culturais do público atingido. Se não for aplicável, escrever "não se aplica";

k) Detalhamento de atividades: esclarecer como o projeto será desenvolvido na prática, devendo conter informações como os instrumentos de execução do projeto, as formas de realização da proposta, e o método de acompanhamento e avaliação das atividades, incluindo as ações de contrapartida;

l) Público alvo: qual o público beneficiado diretamente pelo projeto, especificando detalhes como sua categoria etária, localidade e sexo; deverá ser detalhada a forma de seleção dos favorecidos pelo projeto cultural, especificando que critérios serão utilizados para determinar quem participará ou não do mesmo;

m) Acessibilidade ao público: detalhar como se dará o acesso aos bens culturais gerados pelo projeto e se a proposta permite acesso de crianças, portadores de necessidades especiais e/ou idosos;

n) Democratização do acesso: descrever as ações que serão desenvolvidas no projeto, para que o público alvo usufrua dos bens, produtos e serviços culturais, garantindo a promoção da igualdade de oportunidade ao acesso e fruição dos mesmos, independentemente de condições econômicas;

o) Produto cultural: se for o caso, descrever o produto cultural resultante do projeto, informando suas características técnicas e materiais. Se não for aplicável, escrever "não se aplica";

p) Plano de distribuição: caso exista produto cultural, informar os locais e o modo de distribuição, lembrando que neste caso, deverá constar, da tiragem prevista, a destinação de 5% (cinco por cento) à Secretaria de Cultura e Turismo de Minas Gerais. Se não for aplicável, escrever "não se aplica"";

q) Plano de Divulgação (Plano de Mídia) indicar, de forma detalhada, quais os materiais e recursos midiáticos, apresentando suas características, serão produzidos/utilizados para a promoção e divulgação do projeto. O plano de mídia deverá seguir o que está estabelecido no Decreto Estadual n° 47.427/2018;

r) Fontes de patrocínio: descrever as outras fontes de apoio/patrocínio de onde o projeto recebe ou receberá recursos. Se não for aplicável, escrever "não se aplica";

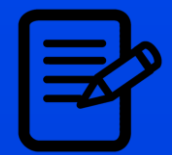

2. [Inscrições](#page-8-1)

[3. Contrapartida](#page-14-1)

[4. Vedações](#page-15-0)

[5. Avaliação dos](#page-17-2)  [projetos](#page-17-2)

6. [Classificação](#page-21-1)  [e resultados](#page-21-1)

[7. Habilitação](#page-24-1)

- [8. Celebração](#page-27-1)
- [9. Execução](#page-28-1)
- [10. Plano de](#page-29-1)  [mídia](#page-29-1)
- [11. Prestação de](#page-30-1)  [contas](#page-30-1)
- [12. Disposições](#page-34-0)  [finais](#page-34-0)

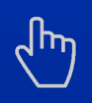

Você consegue clicar nos nomes e ir direto para a seção que quiser!

Uinas

<span id="page-11-0"></span>*2.3.6. Cronograma de atividades:* Deverá conter todas as atividades necessárias para alcançar o objetivo do projeto cultural em até 12 (doze) meses, com indicação dos meses em que cada uma será iniciada e finalizada, devendo ter pelo menos 1 (um) mês selecionado para ser válida, podendo ser preenchidas quantas atividades forem necessárias para a execução do projeto dentro dos meses previstos.

*2.3.7. Metas:* São indicadores que medem se o projeto alcançou os objetivos por meio dos resultados. Devem indicar as quantidades para mensurar cada meta em cada semestre e a indicação dos documentos que comprovarão o alcance das metas na prestação de contas. No mínimo uma das metas deverá demonstrar o impacto da execução do projeto cultural para a sociedade, ou seja, os efeitos causados pela participação do público alvo nas atividades culturais realizadas.

#### *2.3.8. Despesas*

2.3.8.1. **Despesas de Execução do Projeto:** informe as despesas com aquisição de materiais e contratação de serviços de terceiros.

2.3.8.2. **Despesas de Equipe:** informe as despesas da equipe principal do projeto.

2.3.8.3. **Despesas de Contrapartida:** informe o valor da contrapartida obrigatória.

2.3.8.4. **Despesas de Tributos e Encargos:** informe os custos de impostos (incluindo INSS se houver), taxas, ECAD (caso existam).

2.3.8.5. Para cada item de despesa deverão ser indicados: o valor unitário; a respectiva quantidade para cada mês de execução do projeto cultural; as características detalhadas do item/serviço a ser adquirido/contratado; a necessidade do item para o alcance do objeto indicado no projeto; e a demonstração do cálculo para definir a quantidade solicitada.

> Na fase [7. Habilitação](#page-24-1) deverão ser apresentados orçamentos baseados na planilha de obras da [Setop](http://www.infraestrutura.mg.gov.br/municipio/consulta-a-planilha-de-precos-seinfra) mais recente e sem desoneração, ou demonstrando sua compatibilidade com os com outros praticados na região, quando não previstos na planilha. Devendo em ambos os casos estar em conformidade com os itens de despesa apresentados na Plataforma Digital.

2.3.8.6. **A soma dos valores das despesas deve ser igual aos valores de repasse**, levando-se em consideração os tipos de itens Execução do Projeto, Equipe e Tributos e Encargos.

2.3.8.7. Informar as despesas a serem pagas com os recursos de **[Contrapartida](#page-14-0)** devendo equivaler a no mínimo 20 % (vinte por cento) do valor total do projeto.

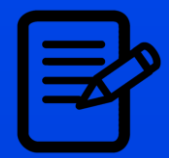

- [1. Informações](#page-4-1)  [básicas](#page-4-1)
- 2. [Inscrições](#page-8-1)
- [3. Contrapartida](#page-14-1)
	- [4. Vedações](#page-15-0)
- [5. Avaliação dos](#page-17-2)  [projetos](#page-17-2)
- 6. [Classificação](#page-21-1)  [e resultados](#page-21-1)
- [7. Habilitação](#page-24-1)
- [8. Celebração](#page-27-1)
- [9. Execução](#page-28-1)
- [10. Plano de](#page-29-1)  [mídia](#page-29-1)
- [11. Prestação de](#page-30-1)  [contas](#page-30-1)
- [12. Disposições](#page-34-0)  [finais](#page-34-0)

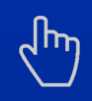

Minas

*2.3.9. Locais:* Informar os municípios mineiros e todos os locais onde as ações do projeto serão realizadas

### <span id="page-12-1"></span><span id="page-12-0"></span>2.4 Documentação

2.4.1. Os anexos comprobatórios deverão estar em conformidade com as informações apresentadas no formulário de inscrição;

2.4.2. Os proponentes são responsáveis pela veracidade das informações prestadas, arcando com as consequências de eventuais erros no preenchimento, no envio dos arquivos eletrônicos e demais documentos.

2.4.3. A seguir estão os documentos obrigatórios a serem apresentados na inscrição do projeto. A não apresentação dos documentos abaixo implicará na DESCLASSIFICAÇÃO do projeto:

#### *2.4.4 Documentação obrigatória*

2.4.4.1. **[Formulário de currículo do Proponente/Empreendedor Cultural](https://www.secult.mg.gov.br/download/category/19-readequacao?download=3044:formulario-de-curriculo-do-proponente-empreendedor-cultural):** devem ser apresentadas as ações e atividades que a instituição proponente já realizou relacionadas com seu objetivo e com o projeto proposto.

2.4.4.2. **[Formulário do Currículo da Equipe](https://www.secult.mg.gov.br/download/category/19-readequacao?download=1499:readequacao-fec-curriculo-equipe-do-projeto):** Deve ser preenchido individualmente para cada um dos membros da equipe principal do projeto. Nele devem ser apresentadas as atividades que o profissional já realizou em conformidade com a função a ser exercida no projeto.

2.4.4.3. **[Planilha de Equipe do Projeto:](https://www.secult.mg.gov.br/download/category/19-readequacao?download=3045:planilha-de-equipe-do-projeto)** Deve informar o nome do(s) profissional(is), o CPF ou CNPJ, a(s) função(ões) a ser(em) desempenhada(s) no projeto e a assinatura, demonstrando sua intenção em atuar(em) no projeto em questão.

2.4.4.4. É obrigatória a assinatura do profissional na Planilha de Equipe do Projeto ou no Formulário do Currículo da Equipe, demonstrando a intenção em atuar no projeto na função informada. As assinaturas por meio digital como o site gov.br são válidas.

2.4.4.5. **Comprovação de atuação artístico-cultural:** É necessário anexar conjunto de documentos de no máximo 10 (dez) páginas comprovando a atuação cultural **do proponente e de cada integrante da equipe**, contendo clipagem, reportagens, publicações, declarações de terceiros e outros materiais, em que o nome do proponente esteja devidamente assinalado com marcador de texto.

2.4.4.6. Para **todos os projetos**, devem ser apresentados os seguintes documentos: a) Documento patrimonial comprovando que o bem patrimonial imóvel está protegido por inventário, registro ou tombamento.

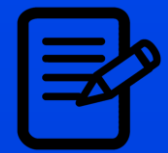

2. [Inscrições](#page-8-1)

[3. Contrapartida](#page-14-1)

[4. Vedações](#page-15-0)

[5. Avaliação dos](#page-17-2)  [projetos](#page-17-2)

6. [Classificação](#page-21-1)  [e resultados](#page-21-1)

[7. Habilitação](#page-24-1)

[8. Celebração](#page-27-1)

[9. Execução](#page-28-1)

[10. Plano de](#page-29-1)  [mídia](#page-29-1)

[11. Prestação de](#page-30-1)  [contas](#page-30-1)

[12. Disposições](#page-34-0)  [finais](#page-34-0)

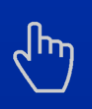

Você consegue clicar nos nomes e ir direto para a seção que quiser!

Minas

b) Projeto básico de intervenção assinado por profissional junto ao ART ou RRT;

c) Cronograma físico-financeiro de obras.

d) Documento que comprove a anuência do instituto responsável pelo inventário, registro ou tombamento

2.4.4.7. **Relatório fotográfico do imóvel:** Relatório fotográfico da edificação contendo imagens externas e internas com resolução nítida, com demonstração clara do que se pretende reparar, assinado por um servidor da prefeitura, ou representante legal do órgão de administração indireta, ou engenheiro responsável.

#### 2*.4.5. Documentação complementares*

2.4.5.1. Lei de criação do órgão de direito público municipal.

2.4.5.2. Estatuto e/ou regimento interno, registrado(s) em cartório acompanhado de declaração pela prefeitura que a Instituição se encontra ativa.

2.4.5.3. Reconhecimento da importância do espaço por detentor, mestre ou especialista.

2.4.5.4. Plano de utilização do imóvel após a intervenção.

2.4.5.5. O proponente poderá inserir outras documentações que julgar necessário na Plataforma Digital no campo "6 – Documentos" como OUTROS, dependendo da natureza do projeto. A falta de documentação complementar não desclassifica o projeto, mas poderá gerar restrições a serem sanadas em readequação, em caso de aprovação.

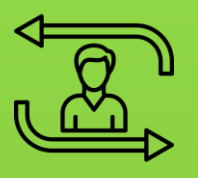

- [1. Informações](#page-4-1)  [básicas](#page-4-1)
- 2. [Inscrições](#page-8-1)
- [3. Contrapartida](#page-14-1)
	- [4. Vedações](#page-15-0)
- [5. Avaliação dos](#page-17-2)  [projetos](#page-17-2)
- 6. [Classificação](#page-21-1)  [e resultados](#page-21-1)
- [7. Habilitação](#page-24-1)
- [8. Celebração](#page-27-1)
- [9. Execução](#page-28-1)
- [10. Plano de](#page-29-1)  [mídia](#page-29-1)
- [11. Prestação de](#page-30-1)  [contas](#page-30-1)
- [12. Disposições](#page-34-0)  [finais](#page-34-0)

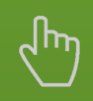

frinas

## <span id="page-14-1"></span><span id="page-14-0"></span>**3. Contrapartida**

3.1. Para este edital, o valor do repasse de recurso aprovado pelo FEC corresponde a 80% (oitenta por cento) do valor total do projeto, sendo os outros **20% (vinte por cento)** relativos à **contrapartida financeira obrigatória.** Para se calcular o seu valor, divide-se o valor do repasse liberado ao projeto por 0,80 e depois se subtrai o valor encontrado do valor do repasse de recurso aprovado pelo FEC, que levará aos valores de contrapartida abaixo:

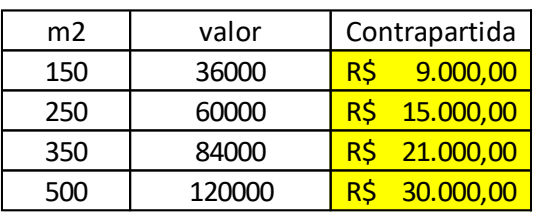

3.2. As despesas pagas com recurso de contrapartida deverão ser detalhadas no projeto original ao serem inseridas no tipo de despesa Contrapartida.

3.3. A contrapartida deve ser **providenciada pelo proponente** e **depositada na conta bancária** específica **do convênio de saída**, em conformidade com os prazos estabelecidos no cronograma de desembolso constante no Plano de Trabalho a ser apresentado no Sigcon, **após a fase** [8. Celebração](#page-27-1) até o final do mês posterior ao recebimento dos recursos.

3.4. Para o depósito de contrapartida serão **aceitos exclusivamente** recursos advindos do **orçamento do** município ou instituições de direito público municipal.

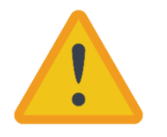

Nenhuma despesa da contrapartida pode ser paga com recursos de incentivo à cultura, seja FEC, LEIC, Lei Aldir Blanc, Lei Paulo Gustavo ou de outros fundos e leis de cultura, nacional, estaduais ou municipais, nem apoio ou patrocínio de empresas privadas, empréstimo bancário.

3.5. O proponente deverá enviar declaração de que os recursos de contrapartida financeira estão assegurados pela existência de saldo orçamentário, indicando a sua dotação de acordo com a natureza e o item da despesa de cada uma delas, assinada pelo representante legal da prefeitura ou órgão. O Município deverá enviar [esta](https://sigconsaida.mg.gov.br/wp-content/uploads/arquivos/padronizacao/CONVENIO_ANEXO_I_ITEM_5.docx)  [declaração](https://sigconsaida.mg.gov.br/wp-content/uploads/arquivos/padronizacao/CONVENIO_ANEXO_I_ITEM_5.docx) e o órgão ou entidade pública [esta declaração](https://www.sigconsaida.mg.gov.br/wp-content/uploads/arquivos/padronizacao/CONVENIO_ANEXO_II_ITEM_6.docx).

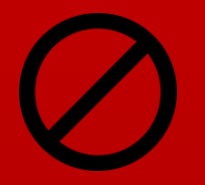

- [1. Informações](#page-4-1)  [básicas](#page-4-1)
- 2. [Inscrições](#page-8-1)
- [3. Contrapartida](#page-14-1)
	- [4. Vedações](#page-15-0)
- [5. Avaliação dos](#page-17-2)  [projetos](#page-17-2)
- 6. [Classificação](#page-21-1)  [e resultados](#page-21-1)
- [7. Habilitação](#page-24-1)
- [8. Celebração](#page-27-1)
- [9. Execução](#page-28-1)
- [10. Plano de](#page-29-1)  [mídia](#page-29-1)
- [11. Prestação de](#page-30-1)  [contas](#page-30-1)
- [12. Disposições](#page-34-0)  [finais](#page-34-0)

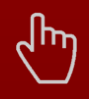

Minas

## <span id="page-15-0"></span>**4. Vedações**

4.1. Aplicam-se as vedações previstas na Lei Estadual nº 22.944/2018 e no Decreto Estadual nº 47.427/2018, e demais vedações presentes neste Edital:

4.1.1. É vedado inscrever proposta que contenha conteúdo preconceituoso e/ou que seja caracterizado como discriminação de raça, etnia, credo, gênero e congêneres e/ou conteúdo criminoso, seja no projeto principal ou na contrapartida.

4.1.2. É vedado inscrever mais de 1 (um) projeto por proponente ou núcleo profissional. Caso isso aconteça, será considerado apenas o projeto inscrito por último. Considera-se membros de um mesmo núcleo os diretores da entidade.

4.1.3. É vedada a inscrição de projeto por instituição proponente, representante legal, assim como membro da equipe que esteja inadimplente quanto à prestação de contas na Secult.

4.1.4. É vedado juntar qualquer formulário, documento ou informações adicionais ao projeto após o encerramento das inscrições.

4.1.5. É vedada a aprovação de mais de 2 (dois) projetos ou a execução de mais de 3 (três) do mesmo proponente por ano, considerados todos os editais do FEC e IFC, não podendo a soma dos projetos incentivados ser superior a 2% (dois por cento) do montante total disponibilizado para o mesmo exercício fiscal, conforme art. 6º do Decreto nº 47.487/2018.

4.1.6. É vedada a inscrição de projetos restritos a circuitos privados ou coleções particulares que não sejam abertos ao público, mesmo que esporadicamente.

4.1.7. É vedado o uso de recursos do FEC para compra de imóveis, terrenos ou para pagar despesas com coquetéis e *coffee break* (lanches).

4.1.8. É proibida a inscrição de projetos por pessoa física ou instituição privada com ou sem fins lucrativos.

4.1.9. É vedado remunerar profissional da equipe e representante(s) legal(is) da instituição proponente em mais de 2 (duas) funções exercidas e comprovadas.

4.1.10. É vedado prever o pagamento de elaboração do projeto cultural com valor acima de 5% (cinco por cento) do valor total do projeto e sem identificar o elaborador com o nome, o CPF ou o CNPJ no projeto original.

4.1.11. É vedado prever custos com atividades midiáticas.

4.1.12. É vedado prever custos acima de 15% (quinze por cento) do valor total do projeto com atividades administrativas.

4.1.13. É vedada a remuneração da pessoa proponente ou membro da equipe com valor acima de 15% (quinze por cento) do valor total do projeto, somando todas as funções exercidas na sua execução.

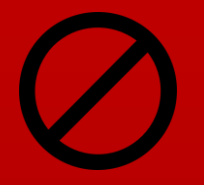

- [básicas](#page-4-1)
- 2. [Inscrições](#page-8-1)
- [3. Contrapartida](#page-14-1)
	- [4. Vedações](#page-15-0)
- [5. Avaliação dos](#page-17-2)  [projetos](#page-17-2)
- 6. [Classificação](#page-21-1)  [e resultados](#page-21-1)
- [7. Habilitação](#page-24-1)
- [8. Celebração](#page-27-1)
- [9. Execução](#page-28-1)
- [10. Plano de](#page-29-1)  [mídia](#page-29-1)
- [11. Prestação de](#page-30-1)  [contas](#page-30-1)
- [12. Disposições](#page-34-0)  [finais](#page-34-0)

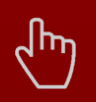

Minas

O **valor total do projeto** é a soma do repasse de recursos do FEC mais o valor da contrapartida. O valor total deve ser usado como base de cálculo dos percentuais estabelecidos acima. Rendimentos [1. Informações](#page-4-1) de serio de la bancários não serão considerados para o cálculo dos percentuais.

> 4.1.14. É vedada a inscrição de projetos assinados por mais de uma instituição proponente ou que preveja atuação em rede.

> 4.1.15. É vedado ao membro da Comissão Paritária Estadual de Fomento e Incentivo à Cultura de Minas Gerais – Copefic, titular ou suplente, apresentar projeto por si ou participar da equipe de projetos apresentados por terceiros durante exercício do mandato.

> 4.1.16 O membro da Copefic não participará da análise e da votação do projeto quando for constatado, dentro da proposta, vínculo de parentesco consanguíneo ou afim até o segundo grau entre a instituição proponente, o que deverá ser registrado em ata de reunião..

> 4.1.17. A vedação acima aplica-se exclusivamente aos membros da Copefic, não se estendendo às entidades que os indicaram.

> 4.1.18. É vedado o uso de recursos para o pagamento de tarifas bancárias, as contas bancárias devem ser isentas de tarifas.

> 4.1.19. É vedado o uso de recursos para o pagamento de servidor ou empregado público, integrante de quadro de pessoal de órgão ou entidade pública da Administração Pública direta ou indireta dos entes federados.

> 4.1.20. É vedada a participação como proponente ou membro da equipe dos projetos inscritos no Edital de servidores ativos da Secult e suas vinculadas, cônjuge, companheiro, parente ou afim até o segundo grau

> 4.1.21. É vedada a participação de qualquer entidade da administração pública estadual e federal, direta (Secretarias, Ministérios) e indireta (Institutos, Fundações), bem como de suas respectivas associações de amigos.

4.1.22. É vedada a aquisição de imóveis ou de terrenos com recursos do FEC.

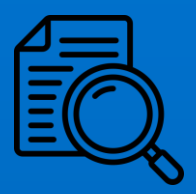

2. [Inscrições](#page-8-1)

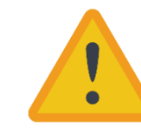

Na avaliação dos projetos a Copefic poderá rejeitar itens de despesa que considerar inadequados no projeto ou atividade.

#### <span id="page-17-3"></span><span id="page-17-1"></span>5.2. Critérios Técnicos

Os **critérios técnicos** avaliam o conceito (o que é o projeto), conteúdo (o que vai ter no projeto), a viabilidade de execução (se será possível fazer acontecer o projeto) e capacidade técnica (se as pessoas têm o conhecimento e habilidades necessárias). Esses critérios correspondem a **30 (trinta)** pontos divididos da seguinte forma:

5.1. A avaliação será feita pela Comissão Paritária Estadual de Fomento e Incentivo à Cultura De Minas Gerais – Copefic, que avaliará os projetos de acordo com os [Critérios Técnicos](#page-17-1) e [Critérios de fomento](#page-18-1) , a adequação de documentação e o

#### *5.2.1 - Conceito e conteúdo do projeto*

<span id="page-17-2"></span><span id="page-17-0"></span>**5. Avaliação dos projetos**

enquadramento na área artístico-cultural 6.

Este item vale 10 (dez) pontos e avalia a qualidade da redação do projeto, entendida como a coerência entre o **conceito** (natureza do projeto) e o **conteúdo**  (descrição das ações propostas, incluindo a contrapartida). Sua pontuação será a média aritmética simples das notas concedidas para as alíneas '**a**' e '**b**' cada qual valendo 10 (dez) pontos:

**a) Exemplaridade:** entende-se como exemplar uma ação que possa ser reconhecida e tomada como exemplo e/ou referência em sua área artístico-cultural;

**b) Relevância:** entende-se como relevante uma ação que demonstre a importância patrimonial em se realizar o projeto, tendo como base a importância histórica e social para a comunidade.

#### *5.2.2 – Viabilidade de execução do projeto*

Este item vale 10 (dez) pontos. Sua pontuação será a média aritmética simples das notas concedidas para as alíneas '**a**', '**b**' e '**c**' cada qual valendo 10 (dez) pontos e avalia se o projeto é exequível por meio das seguintes diretrizes:

**a) Orçamento**: avalia se a planilha orçamentária está coerente com as ações propostas, apresentando todas as despesas necessárias com memória de cálculo detalhada e condizentes com os valores utilizados na planilha [SETOP.](http://www.infraestrutura.mg.gov.br/municipio/consulta-a-planilha-de-precos-seinfra) E, tratandose de itens não previstos em tal planilha deverá comprovar que os valores são compatíveis com aqueles praticados no mercado da respectiva região, tais como cotações, tabelas de preços, publicações especializadas e outras fontes disponíveis.

**b) Cronograma de execução**: avalia se o cronograma detalha, enumera e especifica suficientemente as ações necessárias para a execução do projeto desde a sua préprodução até a pós-produção

## [3. Contrapartida](#page-14-1)

[4. Vedações](#page-15-0)

- [5. Avaliação dos](#page-17-2)  [projetos](#page-17-2)
- 6. [Classificação](#page-21-1)  [e resultados](#page-21-1)
- [7. Habilitação](#page-24-1)
- [8. Celebração](#page-27-1)
- [9. Execução](#page-28-1)
- [10. Plano de](#page-29-1)  [mídia](#page-29-1)
- [11. Prestação de](#page-30-1)  [contas](#page-30-1)

[12. Disposições](#page-34-0)  [finais](#page-34-0)

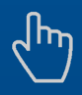

Você consegue clicar nos nomes e ir direto para a seção que quiser!

Trinas

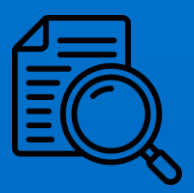

- [1. Informações](#page-4-1)  [básicas](#page-4-1)
- 2. [Inscrições](#page-8-1)
- [3. Contrapartida](#page-14-1)
	- [4. Vedações](#page-15-0)
- [5. Avaliação dos](#page-17-2)  [projetos](#page-17-2)
- 6. [Classificação](#page-21-1)  [e resultados](#page-21-1)
- [7. Habilitação](#page-24-1)
- [8. Celebração](#page-27-1)
- [9. Execução](#page-28-1)
- [10. Plano de](#page-29-1)  [mídia](#page-29-1)
- [11. Prestação de](#page-30-1)  [contas](#page-30-1)
- [12. Disposições](#page-34-0)  [finais](#page-34-0)

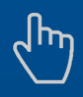

Trinas

**c) Natureza e estrutura**: avalia se a proposta está de acordo com o objeto e objetivo do Edital, atende os conceitos e pode ser executada no prazo de vigência com os recursos financeiros, humanos e materiais descritos.

#### *5.2.3 - Capacidade técnica*

Este item vale 10 (dez) pontos. Avalia se a instituição ou equipe informada têm capacidade em número e experiência para executar a ação proposta no projeto e se está de acordo com o cronograma apresentado. Sua pontuação será a média aritmética simples das notas concedidas para as alíneas '**a**', e '**b**', cada qual valendo 10 (dez) pontos.

**a) Histórico profissional da instituição proponente**: avalia se a atuação cultural do proponente é coerente com a natureza do projeto.

**b) Capacidade dos recursos humanos**: avalia se o(s) profissional(is) elencado(s) estão em número suficiente para a execução, são prioritariamente mineiros, têm a competência necessária comprovada em currículos, documentos, materiais apresentados e guardam coerência com o cronograma e orçamento apresentados.

Entende-se como "prioritariamente" o mínimo recomendado de 50% (cinquenta por cento) de recursos materiais, humanos e naturais do Estado.

#### <span id="page-18-1"></span><span id="page-18-0"></span>5.3 Critérios de fomento

Os **critérios de fomento** avaliam o impacto social do projeto. Esses critérios correspondem a **70 (setenta)** pontos divididos da seguinte forma:

#### *5.3.1 - Democratização do acesso e acessibilidade*

Este item vale 10 (dez) pontos. Analisa-se o aspecto de inclusão proporcionado pelo projeto através da facilitação do acesso e acessibilidade às atividades previstas, beneficiando públicos de diversas naturezas. Sua pontuação será a média aritmética simples das notas concedidas para as alíneas '**a**', '**b**', '**c**' e '**d**' cada qual valendo 10 (dez) pontos.

**a)** A gratuidade do acesso ou a cobrança em valor acessível. Entende-se como "valor acessível" o ingresso no valor cheio limitado a [10 \(dez\) Ufemgs](http://www.fazenda.mg.gov.br/empresas/legislacao_tributaria/resolucoes/ufemg.html) (R\$ 50,36).

**b)** Se o(s) local(ais) de realização do projeto facilita a mobilidade e transporte até o local físico, ou de usabilidade, quando plataforma virtual complementar às atividades físicas. As orientações de como deve ser disponibilizado o acesso a pessoas com deficiência em meios eletrônicos podem ser acessadas no seguinte endereço eletrônico: [https://www.gov.br/governodigital/pt-br/acessibilidade-digital.](https://www.gov.br/governodigital/pt-br/acessibilidade-digital)

**c)** Amplitude do acesso, quando referente ao público alvo, incluindo as pessoas com deficiência, mobilidade reduzida, idosos, lactantes e/ou acompanhadas por crianças de colo, crianças, entre outros.

**d)** Adoção de tecnologias assistivas como rampas, corrimões, banheiro especial, sinalização em braile, intérpretes de LIBRAS, dentre outras.

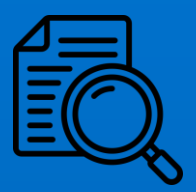

- [1. Informações](#page-4-1)  [básicas](#page-4-1)
- 2. [Inscrições](#page-8-1)
- [3. Contrapartida](#page-14-1)
	- [4. Vedações](#page-15-0)
- [5. Avaliação dos](#page-17-2)  [projetos](#page-17-2)
- 6. [Classificação](#page-21-1)  [e resultados](#page-21-1)
- [7. Habilitação](#page-24-1)
- [8. Celebração](#page-27-1)
- [9. Execução](#page-28-1)
- [10. Plano de](#page-29-1)  [mídia](#page-29-1)
- [11. Prestação de](#page-30-1)  [contas](#page-30-1)
- [12. Disposições](#page-34-0)  [finais](#page-34-0)

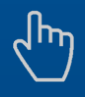

Trinas

#### *5.3.2 – Usabilidade do imóvel*

Este item vale 15 (quinze) pontos. Nele será avaliada a relevância do bem material para a comunidade, principalmente quanto à importância para atividades relacionadas ao patrimônio cultural material e imaterial e o uso que será dado ao imóvel após a intervenção prevista nele. Sua pontuação será a média aritmética simples das notas concedidas para as alíneas '**a**' e '**b**' cada qual valendo 15 (quinze) pontos.

**a)** Será avaliada a importância do espaço para a preservação e valorização de acervos arquitetônicos, bibliográficos, arquivísticos, museológicos locais bem como das tradições, usos e costumes coletivos característicos das diversas regiões do Estado de Minas Gerais. Serão atribuídas as seguintes pontuações baseadas no número de reconhecimentos dos espaços emitidos por detentores, mestres dos saberes e especialistas:

I – Importância reconhecida por 1 (um) detentor, mestre ou especialista – 5 pontos.

II – Importância reconhecida por 2 (dois) detentores, mestres ou especialistas – 10 pontos

III – Importância reconhecida por 3 (três) detentores, mestres ou especialistas – 15 pontos

**b)** Plano de utilização do imóvel após a reforma: serão avaliadas as informações referentes ao Plano de utilização do imóvel após a intervenção. Neste critério o proponente deverá apresentar informações sobre quais eventos ou ações serão feitas no espaço após a intervenção que incentivam a utilização dos bens de uso coletivo ou de utilidade pública, e quais benefícios concretos e diretos viabilizará ao público-alvo/usuário na comunidade em que está inserido.

#### *5.3.3. – Relevância patrimonial*

Este item vale 15 (quinze) pontos, ele busca contemplar imóveis com alegada relevância patrimonial e histórica para a comunidade na qual se inserem, além da sua antiguidade. Sua pontuação será a média aritmética simples das notas concedidas para as alíneas '**a**', '**b**' e '**c**' cada qual valendo 15 (quinze) pontos.

**a)** Documento que demonstre o tipo de acautelamento do patrimônio protegido. Será pontuado o bem imóvel de acordo com a documentação relativa à proteção dada a ele: Processo de tombamento e a publicação, inventário do bem ou documento de registro. Apresentando a legislação correlata que disciplina o processo.

I – Bem inventariado – 5 pontos.

II – Bem registrado – 10 pontos.

III – Bem tombado– 15 pontos.

**b)** Relevância patrimonial reconhecida por meio de tombamento de institutos de patrimônio histórico da esfera municipal, estadual e federal. Serão atribuídas as seguintes pontuações baseadas no número de tombamentos atrelados aos imóveis:

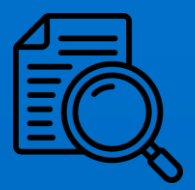

- [1. Informações](#page-4-1)  [básicas](#page-4-1)
- 2. [Inscrições](#page-8-1)
- [3. Contrapartida](#page-14-1)
	- [4. Vedações](#page-15-0)
- [5. Avaliação dos](#page-17-2)  [projetos](#page-17-2)
- 6. [Classificação](#page-21-1)  [e resultados](#page-21-1)
- [7. Habilitação](#page-24-1)
- [8. Celebração](#page-27-1)
- [9. Execução](#page-28-1)
- [10. Plano de](#page-29-1)  [mídia](#page-29-1)
- [11. Prestação de](#page-30-1)  [contas](#page-30-1)

[12. Disposições](#page-34-0)  [finais](#page-34-0)

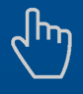

Você consegue clicar nos nomes e ir direto para a seção que quiser!

Uinas

- I Bem tombado por 1 (um) instituto de patrimônio histórico 5 pontos.
- II Bem tombado por 2 (dois) institutos de patrimônio histórico 10 pontos.
- III Bem tombado por 3 (três) institutos de patrimônio histórico 15 pontos.

**c)** Antiguidade reconhecida por meio de documentação de registro de imóvel, em que se comprove o ano de sua inauguração. Serão atribuídas as seguintes pontuações baseadas na idade de inauguração de imóveis:

- I até 75 Anos 5 pontos
- II 76 a 150 anos 10pontos
- III mais de 150 anos 15 pontos

#### *5.3.4. – Regionalização (IDHM)*

Se priorizará a premiação de projetos propostos cujas ações aconteçam nas cidades de menor [IDHM](https://www.secult.mg.gov.br/download/category/15-fundo-estadual-de-cultura-fec?download=3070:idhm) do estado. Este item vale 20 (vinte) pontos e segue a tabela abaixo:

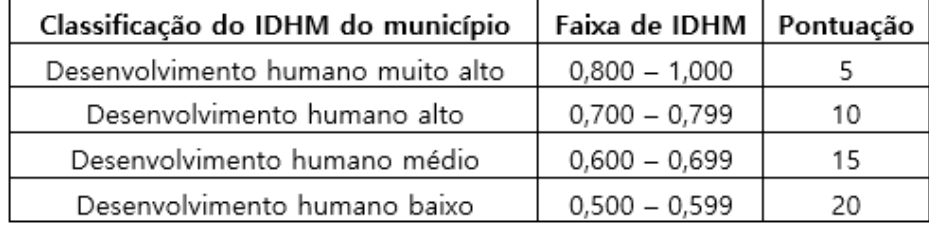

#### *5.3.5. – Interiorização*

Este item vale 10 (dez) pontos, nele se priorizará a premiação de projetos cujas ações aconteçam nas cidades do interior de Minas Gerais com menos habitantes. Serão atribuídas as seguintes pontuações baseadas no número de habitantes dos municípios baseado na tabela População estimada dos municípios mineiros – IBGE:

I – Municípios com mais de 100.000 (cem mil) habitantes – 5 pontos.

II – Municípios com mais de 50.000 (cinquenta mil) e menos de 100.000 (cem mil) habitantes – 7,5 pontos.

III – Municípios com menos de 50.000 (cinquenta mil) habitantes – 10 pontos.

#### <span id="page-20-0"></span>5.4 Critérios de desempate

5.4.1. No caso de empate de projetos, será considerada a maior pontuação obtida nos critérios abaixo, na seguinte ordem:

- 1 Relevância patrimonial;
- 2 Regionalização (IDHM);
- 3 Viabilidade da execução;
- 4 Interiorização; e

5.4.2. Caso permaneça o empate, o projeto a ser aprovado/classificado será definido por sorteio, realizado emreunião colegiada da Copefic.

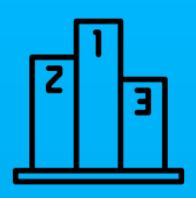

2. [Inscrições](#page-8-1)

[3. Contrapartida](#page-14-1)

[4. Vedações](#page-15-0)

- [5. Avaliação dos](#page-17-2)  [projetos](#page-17-2)
- 6. [Classificação](#page-21-1)  [e resultados](#page-21-1)
- [7. Habilitação](#page-24-1)
- [8. Celebração](#page-27-1)
- [9. Execução](#page-28-1)
- [10. Plano de](#page-29-1)  [mídia](#page-29-1)
- [11. Prestação de](#page-30-1)  [contas](#page-30-1)

[12. Disposições](#page-34-0)  [finais](#page-34-0)

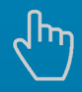

Você consegue clicar nos nomes e ir direto para a seção que quiser!

Minas

## <span id="page-21-1"></span>**6. Classificação e resultados**

## <span id="page-21-2"></span>6.1. Aprovação dos projetos

6.1.1. A ordem das propostas a serem contempladas será definida com base na pontuação auferida na avaliação dos projetos.

6.1.2. Os projetos aprovados serão aqueles que atingirem a **nota mínima de 70 (setenta) pontos**.

6.1.3. Os projetos não aprovados serão aqueles que não atingirem a nota mínima de 70 (setenta) pontos.

#### <span id="page-21-3"></span><span id="page-21-0"></span>6.2. Classificação dos projetos

6.2.1. Os projetos **classificados** serão aqueles aprovados que estiverem dentro dos limites de repasse de recurso, com base na ordem classificatória de pontuação.

6.2.2. Os projetos **suplentes** serão aqueles aprovados que na ordem classificatória pela pontuação não estiverem dentro do limite de repasse de recurso disponíveis. Os suplentes poderão ser contemplados se restarem repasses de recurso a serem distribuídos e nos casos em que houver inabilitação ou desistência do beneficiário classificado no resultado final.

#### 6.2.3. Os projetos **desclassificados** serão aqueles que:

a) os a municípios e instituições de direito público municipal proponentes ou membros da equipe estiverem inadimplentes na Secult até a data de encerramento das inscrições, ou que se verifique a sua inadimplência a qualquer tempo;

b) não se adequem ao objetivo, vigência, conceitos, área artístico-cultural, inscrições de projetos, documentações obrigatórias e complementares, valor limite previsto no Edital e em seus subitens;

c) forem semelhantes a outros projetos beneficiados e que estejam em execução, após comparados os objetos, objetivos, cronogramas, produtos e despesas. Para fins de avaliação, será feita a análise comparativa em relação aos objetos, aos objetivos, aos cronogramas, aos produtos e aos itens das planilhas financeiras dos projetos.

d) os a municípios e instituições de direito público municipal proponentes que já tenham tido aprovados 2 (dois) projetos no mesmo ano ou que estejam executando 3 (três) projetos, somando projetos FEC e IFC;

e) a contrapartida esteja em desacordo com o estabelecido no Edital.

f) apresentarem proposta com valor acima do valor do repasse de recurso estabelecido com recursos do FEC.

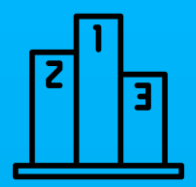

- [1. Informações](#page-4-1)  [básicas](#page-4-1)
- 2. [Inscrições](#page-8-1)
- [3. Contrapartida](#page-14-1)
	- [4. Vedações](#page-15-0)
- [5. Avaliação dos](#page-17-2)  [projetos](#page-17-2)
- 6. [Classificação](#page-21-1)  [e resultados](#page-21-1)
- [7. Habilitação](#page-24-1)
- [8. Celebração](#page-27-1)
- [9. Execução](#page-28-1)
- [10. Plano de](#page-29-1)  [mídia](#page-29-1)
- [11. Prestação de](#page-30-1)  [contas](#page-30-1)

[12. Disposições](#page-34-0)  [finais](#page-34-0)

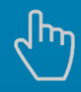

Você consegue clicar nos nomes e ir direto para a seção que quiser!

Minas

g) inscreva proposta que contenha conteúdo preconceituoso e/ou que seja caracterizado como discriminação de raça, etnia, credo, gênero e congêneres e/ou conteúdo criminoso, seja no projeto principal ou na contrapartida.

h) forem restritos a circuitos privados ou coleções particulares que não sejam abertos ao público, mesmo que esporadicamente.

i) preveja o uso de recursos do FEC para compra de imóveis, terrenos ou para pagar despesas com coquetéis e *coffee break* (lanches).

j) incorrerem nas demais hipóteses de desclassificação previstas no Edital.

6.2.4. Caso a proposta venha a ser desclassificada, será substituída pela próxima colocada, utilizando-se como referência a pontuação de classificação no resultado final de cada projeto

6.2.5. No caso de desclassificação, inabilitação ou não aprovação do projeto, as despesas de execução porventura já efetuadas pela instituição proponente serão de exclusiva responsabilidade do mesmo.

#### <span id="page-22-1"></span>6.3. Resultado preliminar

6.3.1. O resultado preliminar será publicado pela Secult em até 60 (sessenta) dias corridos após o término das inscrições na forma de extrato no Diário Oficial do Estado e de forma completa em seu site [www.secult.mg.gov.br](http://www.secult.mg.gov.br/) contendo o número de protocolo, nome do projeto e da instituição proponente, município, valor aprovado, pontuação. Na mesma data também será disponibilizado o formulário de análise do projeto na Plataforma Digital, contendo o parecer de avaliação da Copefic, pessoa proponente, município, valor aprovado e pontuação.

6.3.3. Ademais, o resultado preliminar informará:

a) projetos aprovados, separados em: Classificados e Suplentes

b) projetos não aprovados

c) projetos desclassificados, informando os motivos de desclassificação.

#### <span id="page-22-2"></span><span id="page-22-0"></span>6.4. Interposição de Recurso

6.4.1. A instituição proponente pode recorrer do resultado preliminar, com solicitação de recurso pela pontuação, não aprovação ou desclassificação do projeto.

6.4.2. O prazo para a interposição de recursos será de 10 (dez) dias corridos contados a partir da data publicação do resultado preliminar

6.4.3. O recurso deverá ser apresentado via SEI (Peticionamento Novo: SECULT FEC – Recurso Administrativo) somente com os motivos da discordância do resultado, não cabendo a inclusão de novas informações e/ou documentos pendentes, e será

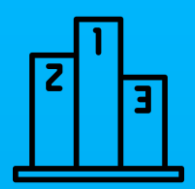

- [1. Informações](#page-4-1)  [básicas](#page-4-1)
- 2. [Inscrições](#page-8-1)
- [3. Contrapartida](#page-14-1)
	- [4. Vedações](#page-15-0)
- [5. Avaliação dos](#page-17-2)  [projetos](#page-17-2)
- 6. [Classificação](#page-21-1)  [e resultados](#page-21-1)
- [7. Habilitação](#page-24-1)
- [8. Celebração](#page-27-1)
- [9. Execução](#page-28-1)
- [10. Plano de](#page-29-1)  [mídia](#page-29-1)
- [11. Prestação de](#page-30-1)  [contas](#page-30-1)
- [12. Disposições](#page-34-0)  [finais](#page-34-0)

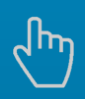

Minas

respondido, em até 30 (trinta) dias, prorrogáveis por mais 30 (trinta) dias - mediante justificativa explícita, podendo alterar a classificação dos projetos de acordo com o resultado dos recursos.

6.4.4. O recurso deverá ser direcionado ao Subsecretário de Cultura, autoridade responsável pela publicação do resultado do Edital e pela decisão acerca do pedido de recurso em primeira instância, sendo auxiliado pela Diretoria de Fomento Cultural por meio de análise técnica e pela Copefic sobre o questionamento apresentado em recurso.

6.4.4.1. Caso o Subsecretário não reconsidere a decisão, deverá encaminhar em até 5 (cinco) dias o pedido ao Secretário de Estado de Cultura e Turismo para decisão final.

6.4.5. Só poderá ser enviado 1 (um) recurso por pessoa proponente e NÃO serão acatados envios fora do prazo, em meio físico, via Correios, de forma coletiva e nos demais casos previstos no art. 52 da Lei Estadual nº 14.184/2002.

#### <span id="page-23-1"></span><span id="page-23-0"></span>6.5. Resultado final

6.5.1. Após a análise dos recursos, o resultado final será publicado pela Secult na forma de extrato no Diário Oficial do Estado e de forma completa em seu site [www.secult.mg.gov.br](http://www.secult.mg.gov.br/), contendo o número de protocolo, nome do projeto e da instituição proponente, município, valor aprovado e pontuação que considerará os recursos aceitos e providos e os critérios de desempate.

Ademais, o resultado final informará:

a) projetos aprovados, constando os Classificados e Suplentes.

b) projetos não aprovados

c) projetos desclassificados, informando os motivos de desclassificação.

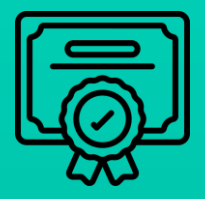

- [1. Informações](#page-4-1)  [básicas](#page-4-1)
- 2. [Inscrições](#page-8-1)
- [3. Contrapartida](#page-14-1)
	- [4. Vedações](#page-15-0)
- [5. Avaliação dos](#page-17-2)  [projetos](#page-17-2)
- 6. [Classificação](#page-21-1)  [e resultados](#page-21-1)
- [7. Habilitação](#page-24-1)
- [8. Celebração](#page-27-1)
- [9. Execução](#page-28-1)
- [10. Plano de](#page-29-1)  [mídia](#page-29-1)
- [11. Prestação de](#page-30-1)  [contas](#page-30-1)
- [12. Disposições](#page-34-0)  [finais](#page-34-0)

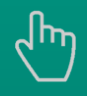

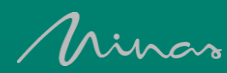

## <span id="page-24-1"></span><span id="page-24-0"></span>**7. Habilitação**

7.1. A Secult na habilitação verificará a regularidade fiscal e legal das entidades contempladas através da análise de sua documentação seguindo as normas estaduais e federais que tratam de transferência de recursos a pessoas jurídicas de direito público municipal pelo Estado.

7.1.1. Não poderá ser habilitado proponente que:

I – tenha forma de pessoa natural;

II – seja entidade privada com ou sem fins lucrativos;

III – seja sindicato de servidores públicos, associação de servidores públicos ou clube de servidores públicos, excetuadas as destinações de recursos que tenham sido objeto de autorização legal;

IV – esteja inadimplente com a Administração Pública do Poder Executivo Estadual ou com pendências documentais no Cadastro Geral de Convenentes do Estado de Minas Gerais – Cagec, salvo exceções previstas na Lei de Diretrizes Orçamentárias;

V – não atenda às exigências do art. 25 da Lei Complementar Federal nº 101, de 4 de maio de 2000, além das previstas na Lei de Diretrizes Orçamentárias;

VI – seja outro órgão e entidade da Administração Pública do Poder Executivo Estadual, quando o concedente e o convenente possuírem unidades orçamentárias integrantes do orçamento fiscal, nos termos do Decreto nº 46.304, de 28 de agosto de 2013;

VII – constitua caixas escolares das redes públicas estadual e municipais de ensino nos termos do Decreto nº 45.085, de 8 de abril de 2009; e

VIII – prevejam transferências fundo a fundo ou quando previsto na legislação específica procedimento próprio de repasse.

7.2. É necessário que a instituição beneficiária/convenente esteja regular no Sistema Integrado de Administração Financeira ([SIAFI\)](https://www.siafi.mg.gov.br/fcag/SIAFI/site_siafi_mg/siafi), Cadastro Informativo de Inadimplência em relação à Administração Pública do Estado de Minas ([CADIN\)](http://consultapublica.fazenda.mg.gov.br/ConsultaPublicaCADIN/consultaSituacaoPublica.do), Cadastro de Fornecedores Impedidos de Licitar e Contratar com a Administração Pública do Poder Executivo Estadual ([CAFIMP\)](https://www.cagef.mg.gov.br/fornecedor-web/br/gov/prodemge/seplag/fornecedor/publico/index.zul), devendo as regularidades constarem no Cadastro Geral de Convenentes do Estado de Minas Gerais [\(CAGEC\)](https://www.portalcagec.mg.gov.br/). Caso a instituição beneficiária/convenente se encontre em situação irregular e/ou bloqueada em alguns desses sistemas será **inabilitada.**

7.2.1. Para verificar se a situação está regular no Siafi-MG, basta acessar o sistema do [Cagec](https://www.portalcagec.mg.gov.br/) com login e senha da instituição e verificar o motivo do bloqueio nas Informações do Convenente,

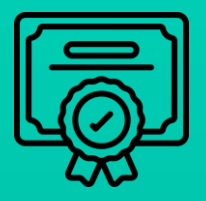

- [1. Informações](#page-4-1)  [básicas](#page-4-1)
- 2. [Inscrições](#page-8-1)
- [3. Contrapartida](#page-14-1)
	- [4. Vedações](#page-15-0)
- [5. Avaliação dos](#page-17-2)  [projetos](#page-17-2)
- 6. [Classificação](#page-21-1)  [e resultados](#page-21-1)
- [7. Habilitação](#page-24-1)
- [8. Celebração](#page-27-1)
- [9. Execução](#page-28-1)
- [10. Plano de](#page-29-1)  [mídia](#page-29-1)
- [11. Prestação de](#page-30-1)  [contas](#page-30-1)
- [12. Disposições](#page-34-0)  [finais](#page-34-0)

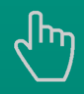

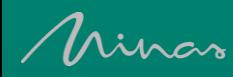

7.2.2. Para verificar se a situação está regular no Cadin-MG basta acessar este [site](http://consultapublica.fazenda.mg.gov.br/ConsultaPublicaCADIN/consultaSituacaoPublica.do) e preencher os campos solicitados.

7.2.3. para verificação no Cafimp-MG basta acessar este *site*, ir nas três barras laterais superiores à esquerda, selecionar consultas, escolher Consultar Fornecedores Impedidos e Emitir Certidão CAFIMP, inserir os dados de CNPJ e clicar no botão PESQUISAR. Se a situação estiver regular aparecerá a mensagem em vermelho NÃO SE ENCONTRA INSCRITO, basta clicar no botão EMITIR CERTIDÃO CAFIMP.

7.3. A instituição beneficiária/convenente deverá se manter regular quanto ao seu cadastro no Cadastro Geral de Convenentes (CAGEC/MG), sob sua responsabilidade. A regularidade será confirmada pela concedente por meio de consulta ao Portal do [Cagec](http://www.portalcagec.mg.gov.br/) durante a tramitação do processo, inclusive antes da assinatura do Termo de Convênio.

7.3.1. Para saber a documentação necessária para manter a regularidade no Cagec e como proceder no uso do sistema, acesse este [endereço eletrônico](https://manual.portalcagec.mg.gov.br/).

7.4. A instituição beneficiária/convenente deverá apresentar todos os documentos obrigatórios listados no Checklist de documentação [Anexo I](https://www.sigconsaida.mg.gov.br/wp-content/uploads/arquivos/padronizacao/anexo_I_resolucao_conjunta_segov_age_004_2015_atualizada_resolucao_005_15_006_1_e_001_2021.docx) para Municípios e [Anexo II](https://www.sigconsaida.mg.gov.br/wp-content/uploads/arquivos/padronizacao/anexo_II_resolucao_conjunta_segov_age_004_2015_atualizada_resolucao_005_15_006_17_e_001_2021.docx) para Órgão ou Entidade Pública conforme Resolução Conjunta SEGOV/AGE 001/2021 de forma legível, sob pena de inabilitação.

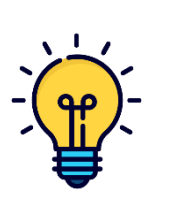

As documentações necessárias para a celebração de convênio podem ser acessadas por meio deste [endereço.](https://sigconsaida.mg.gov.br/padronizacoes-convenios/) A identificação de classe ou grupo de serviço pode ser acessada [neste endereço](https://www.sigconsaida.mg.gov.br/wp-content/uploads/arquivos/padronizacao/tutorial_busca_grupo_classe_itens_servico_material.pdf) para Municípios e [neste endereço](https://www.sigconsaida.mg.gov.br/wp-content/uploads/arquivos/padronizacao/tutorial_busca_grupo_classe_itens_servico_material.pdf) para órgãos ou entidades públicas.

7.4.1. A instituição beneficiária/convenente deverá anexar no Sigcon o projeto enviado na Plataforma Digital Fomento e Incentivo à Cultura aprovado na fase de classificação do Edital, seguindo o que estabelece o respectivo checklist. O projeto corresponderá ao item RO-23 do Anexo I para Municípios e como item RO-24 do Anexo II para Órgãos e Entidades de Direito Público.

7.4.2. Os documentos obrigatórios para execução de obras estão listados nos itens RO dos Checklists. Nos casos em que não se aplicar o envio de determinada documentação, a instituição deverá justificar o motivo.

7.5. A documentação deverá ser enviada pelo Sistema de Gestão de Convênios, Portarias e Contratos do Estado de Minas Gerais - SIGCON-MG-Módulo Saída no prazo de até 5 (cinco) dias, a contar da data de publicação do resultado final.

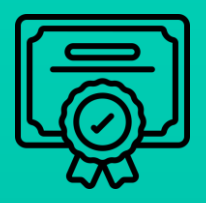

2. [Inscrições](#page-8-1)

[3. Contrapartida](#page-14-1)

[4. Vedações](#page-15-0)

[5. Avaliação dos](#page-17-2)  [projetos](#page-17-2)

6. [Classificação](#page-21-1)  [e resultados](#page-21-1)

[7. Habilitação](#page-24-1)

[8. Celebração](#page-27-1)

[9. Execução](#page-28-1)

[10. Plano de](#page-29-1)  [mídia](#page-29-1)

[11. Prestação de](#page-30-1)  [contas](#page-30-1)

[12. Disposições](#page-34-0)  [finais](#page-34-0)

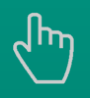

Você consegue clicar nos nomes e ir direto para a seção que quiser!

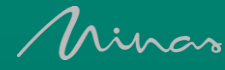

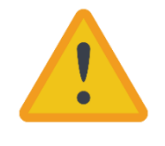

**Atente-se** especialmente para os **documentos de posse de imóvel (RO-20 para Prefeituras e RO-21 para Órgão da administração indireta)**. A documentação seguirá o estabelecido no Art. 10 da Res. Conjunta Segov/AGE 004/2015, emitida nos últimos doze meses anteriores a contar da data de apresentação da proposta de plano de trabalho.

7.6. A instituição beneficiária/convenente será inabilitada caso não apresente a tempo a documentação prevista no Checklist de documentação e no item [2.4](#page-12-1)  [Document](#page-12-1)ação.

7.7. Caso se verifique irregularidade formal nos documentos apresentados, irregularidade no Cagec ou inadimplência na Secult por parte do representante legal ou membro da equipe, a instituição beneficiária/convenente será notificada para regularizar a documentação em até 5 (cinco) dias, sob pena de não celebração da parceria. As notificações serão enviadas através de e-mail e Sigcon, a instituição beneficiária/convenente precisa estar atenta às caixas de SPAM e Lixo Eletrônico do e-mail cadastrado para acesso ao sistema diariamente.

7.8. Mesmo após a habilitação, poderão ser inabilitados a qualquer tempo os projetos cuja instituição proponente, representante legal ou equipe constem como inadimplentes na Secult por não terem regularizado suas pendências junto aos instrumentos de fomento da Secretaria.

7.9. Em caso de inabilitação da instituição beneficiária/convenente, o projeto será substituído pelo próximo colocado, utilizando-se como referência a publicação do resultado final.

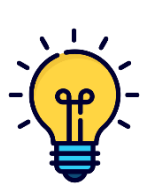

Procure verificar e sanar todas as irregularidades a tempo da fase Procure verificar e sanar todas as irregularidades a tempo da fase de habilitação, evitando transtornos ou mesmo o impedimento de de habilitação, evitando transtornos ou mesmo o impedimento de impedimento de celebração da parceria com a Secult. celebração da parceria com a Secult.

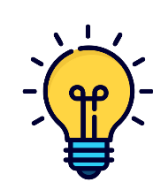

Faça o cadastro como [representante legal,](https://manual.portalcagec.mg.gov.br/quem-pode-acessar-o-cagec/inscricao-de-representante-legal) [responsável](https://manual.portalcagec.mg.gov.br/quem-pode-acessar-o-cagec/cadastro) pelas informações e [usuário](https://manual.portalcagec.mg.gov.br/quem-pode-acessar-o-cagec/inscricao-de-usuario) no CAGEC, de forma antecipada e independente à habilitação, pois este cadastro permitirá à instituição ser habilitada em vários outros instrumentos e evita transtrornos.

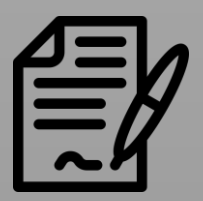

- [1. Informações](#page-4-1)  [básicas](#page-4-1)
- 2. [Inscrições](#page-8-1)
- [3. Contrapartida](#page-14-1)
	- [4. Vedações](#page-15-0)
- [5. Avaliação dos](#page-17-2)  [projetos](#page-17-2)
- 6. [Classificação](#page-21-1)  [e resultados](#page-21-1)
- [7. Habilitação](#page-24-1)
- [8. Celebração](#page-27-1)
- [9. Execução](#page-28-1)
- [10. Plano de](#page-29-1)  [mídia](#page-29-1)
- [11. Prestação de](#page-30-1)  [contas](#page-30-1)
- [12. Disposições](#page-34-0)  [finais](#page-34-0)

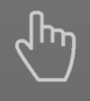

Você consegue clicar nos nomes e ir direto para a seção que quiser!

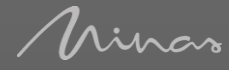

## <span id="page-27-1"></span><span id="page-27-0"></span>**8. Celebração**

8.1. Após habilitada, a instituição beneficiária/convenente torna-se oficialmente apta a celebrar com a Administração Pública a sua parceria, podendo receber então os recursos previstos, desde que apresentados os documentos do Checklist de documentação e item [2.4 Document](#page-12-1)ação.

8.2. A instituição beneficiária/convenente assinará no SIGCON - MG - Módulo Saída os instrumentos jurídicos Termo de Convênio e [Plano de Trabalho](https://sigconsaida.mg.gov.br/wp-content/uploads/arquivos/padronizacao/convenios_modelo_proposta_plano_trabalho.pdf) para a posterior liberação dos valores aprovados pela Copefic e pela Secretaria de Estado de Cultura e Turismo, em parcela única.

8.3. A Secult publicará em até 20 dias corridos o extrato do convênio de saída no Diário Oficial do Estado.

8.4. Comprovada a transferência dos recursos, a Secult encaminhará notificação às instituições beneficiária/convenente em até 30 (trinta) dias.

8.5. Os recursos repassados pela Secult deverão ser aplicados desde o seu recebimento na caderneta de poupança. Serão considerados regulares apenas os recursos recebidos ou originados nessa conta.

8.6. A partir da fase de celebração, todas as demais ações ocorrerão por meio do [Sigcon-MG.](https://www.convenios.mg.gov.br/sigconv2/public/pages/login_portal.jsf)

8.7. A conta bancária da instituição beneficiária/convenente será aberta automaticamente pela Secretaria de Governo (Segov) em agência do [Banco do](https://www49.bb.com.br/encontreobb/s001t026p001,500830,507361,1,1,1,1.bb#/)  [Brasil](https://www49.bb.com.br/encontreobb/s001t026p001,500830,507361,1,1,1,1.bb#/) **após celebração.**

8.7.1. A conta bancária da celebração será exclusiva para fins de depósito e movimentação dos recursos provenientes do Sistema de Financiamento à Cultura – SIFC, devendo a instituição manter os recursos recebidos aplicados em caderneta de poupança.

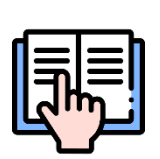

Para melhor entendimento dos procedimentos relacionados à habilitação e celebração, recomendamos a leitura do [Manual de](https://www.sigconsaida.mg.gov.br/wp-content/uploads/arquivos/manuais/manual_convenios_sem_logomarca_julho_2017.pdf)  [elaboração e execução de convênios de saída](https://www.sigconsaida.mg.gov.br/wp-content/uploads/arquivos/manuais/manual_convenios_sem_logomarca_julho_2017.pdf)

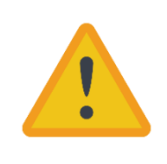

As despesas efetuadas antes da liberação dos recursos serão de exclusiva responsabilidade da instituição proponente, não cabendo qualquer tipo de reembolso por parte da Secult, nem poderão ser custeadas com os recursos do projeto.

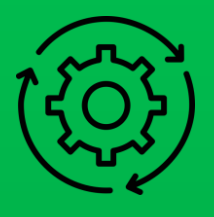

- [1. Informações](#page-4-1)  [básicas](#page-4-1)
- 2. [Inscrições](#page-8-1)
- [3. Contrapartida](#page-14-1)
	- [4. Vedações](#page-15-0)
- [5. Avaliação dos](#page-17-2)  [projetos](#page-17-2)
- 6. [Classificação](#page-21-1)  [e resultados](#page-21-1)
- [7. Habilitação](#page-24-1)
- [8. Celebração](#page-27-1)
- [9. Execução](#page-28-1)
- [10. Plano de](#page-29-1)  [mídia](#page-29-1)
- [11. Prestação de](#page-30-1)  [contas](#page-30-1)
- [12. Disposições](#page-34-0)  [finais](#page-34-0)

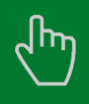

Você consegue clicar nos nomes e ir direto para a seção que quiser!

Minas

## <span id="page-28-1"></span><span id="page-28-0"></span>**9. Execução**

9.1. Os critérios de execução do projeto contendo todas as ações que podem ou não ser feitas estarão definidos na Instrução Normativa que estiver em vigor na data de publicação do Edital, no Decreto Estadual nº 46.319/2013 e no manual do Sigcon na parte de [Alteração](https://manual.sigconsaida.mg.gov.br/convenios/alteracoes/manual-convenente-alteracao/alteracao-simples).

9.2. **Não serão aceitas despesas** custeadas pelo FEC realizadas antes da assinatura do Termo de Convênio ou não permitidas legalmente.

9.3. O prazo para se realizar o projeto é de 12 (doze) meses, contados a partir da data de publicação pela Secult, conforme previsto no Termo de Convênio. Se houver atraso no repasse previsto no Cronograma de Desembolso será realizada prorrogação de oficio.

#### <span id="page-28-2"></span>9.4. Alteração do projeto

9.4.1. A instituição beneficiária/convenente poderá realizar alterações em seu projeto, desde que dentro do prazo de execução, e desde que não altere a finalidade, objetivo e objeto de seu projeto, devendo registrar a proposta de alteração no SIGCON/MG - MÓDULO SAÍDA, com justificativa para o fato. O projeto poderá ser alterado por meio de alteração simples ou por meio de termo aditivo, de acordo com os Arts. 51 e 52 do Decreto 46.319/2013.

9.4.2. O projeto será alterado via [alteração simples](https://manual.sigconsaida.mg.gov.br/convenios/alteracoes/manual-convenente-alteracao/alteracao-simples) quando as alterações forem relacionadas apenas a dotação orçamentária, membros da equipe executora, conta bancária específica, duração das etapas no cronograma de execução, demonstrativo de recursos contido no plano de aplicação.

9.4.3. A alteração via [termo aditivo](https://manual.sigconsaida.mg.gov.br/convenios/alteracoes/manual-convenente-alteracao/termo-aditivo) se dará quando as alterações do projeto forem mais complexas e preverem, dentre outras questões, a prorrogação de sua execução. Nesse tipo de alteração, além da análise técnica, haverá a análise jurídica da proposta.

> As alterações devem ser solicitadas em, no mínimo, 45 (quarenta e cinco) dias antes do prazo de encerramento do Termo de Fomento.

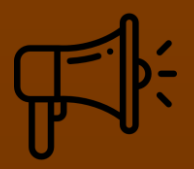

- [1. Informações](#page-4-1)  [básicas](#page-4-1)
- 2. [Inscrições](#page-8-1)
- [3. Contrapartida](#page-14-1)
	- [4. Vedações](#page-15-0)
- [5. Avaliação dos](#page-17-2)  [projetos](#page-17-2)
- 6. [Classificação](#page-21-1)  [e resultados](#page-21-1)
- [7. Habilitação](#page-24-1)
- [8. Celebração](#page-27-1)
- [9. Execução](#page-28-1)
- [10. Plano de](#page-29-1)  [mídia](#page-29-1)
- [11. Prestação de](#page-30-1)  [contas](#page-30-1)
- [12. Disposições](#page-34-0)  [finais](#page-34-0)

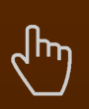

Uinas

## <span id="page-29-1"></span><span id="page-29-0"></span>**10. Plano de mídia**

10.1. É obrigatório que o apoio dado pelo governo ao projeto através do FEC seja divulgado em todo material a ser feito (releases, sites, banners, marcadores, livros CDs e DVDs), e em todo espaço de divulgação que o projeto ou instituição proponente participe (entrevistas, palestras, dentre outros).

10.2. A divulgação deve evidenciar o **"apoio institucional"** dado pelo governo e a aplicação da logomarca deve ser autorizada pela Superintendência de Fomento Cultura, Economia Criativa e Gastronomia antes de ser inserida no material. A aplicação certa da logomarca deve seguir o plano básico de divulgação, se houver, o [manual de identidade visual](https://www.secult.mg.gov.br/a-secretaria/identidade-visual) do FEC e o [Manual de Marcas do Governo de Minas](http://www.governo.mg.gov.br/Downloads/z04e1vlx.h2rManual_Marca_GOV-Minas_2019.pdf)  [Gerais.](http://www.governo.mg.gov.br/Downloads/z04e1vlx.h2rManual_Marca_GOV-Minas_2019.pdf)

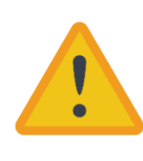

As placas de obras deverão seguir o disposto [neste manual.](https://www.governo.mg.gov.br/Downloads/3kj2lhsh.g3tManual_Placas_GOV-Minas_2019.pdf)

10.3. É obrigatório enviar, previamente, para aprovação, por meio do e-mail [incentivo@secult.mg.gov.br](mailto:incentivo@secult.mg.gov.br) a arte do material gráfico de divulgação e promoção do projeto, no prazo mínimo de 20 (vinte) dias úteis antes de sua veiculação.

10.4. A autorização para veiculação deverá ser concedida pela Superintendência de Fomento Cultural, Economia Criativa e Gastronomia, caso contrário a instituição proponente deverá devolver os valores repassados atualizados.

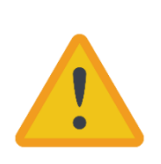

Atente-se às vedações midiáticas e de divulgação de marcas relacionadas ao período eleitoral, previstos na Lei Federal 9.504/1997 e em legislações estaduais relativas ao tema.

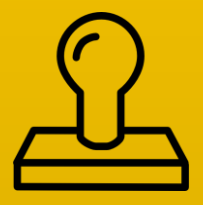

- [1. Informações](#page-4-1)  [básicas](#page-4-1)
- 2. [Inscrições](#page-8-1)
- [3. Contrapartida](#page-14-1)
	- [4. Vedações](#page-15-0)
- [5. Avaliação dos](#page-17-2)  [projetos](#page-17-2)
- 6. [Classificação](#page-21-1)  [e resultados](#page-21-1)
- [7. Habilitação](#page-24-1)
- [8. Celebração](#page-27-1)
- [9. Execução](#page-28-1)
- [10. Plano de](#page-29-1)  [mídia](#page-29-1)
- [11. Prestação de](#page-30-1)  [contas](#page-30-1)
- [12. Disposições](#page-34-0)  [finais](#page-34-0)

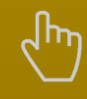

Minas

## <span id="page-30-1"></span><span id="page-30-0"></span>**11. Prestação de contas**

11.1. A prestação de contas deve ser apresentada com base na Lei 22.944/2018, Decretos 47.427/2018 e 46.319/2013, devendo ser preenchida conforme orientado neste [Guia de Prestações de Contas.](https://sigconsaida.mg.gov.br/wp-content/uploads/2022/Manual%20antigo%20-%20sem%20logo/Orienta%C3%A7%C3%B5es%20para%20preenchimento%20de%20anexos%20de%20presta%C3%A7%C3%A3o%20de%20contas%20-Decreto%20n.%2046.3192013%20-%20sem%20logo%20.pdf) com a relação de documentos a seguir:

11.1.1. Ofício de encaminhamento da documentação;

11.1.2. Documentos relativos aos processos de contratação de serviço e de aquisição e gestão de bens adquiridos, contendo, conforme o caso:

a) comprovante da publicidade do edital ou do convite, acompanhado do despacho adjudicatório e de homologação da licitação realizada ou ratificação da dispensa, acompanhado da prova de sua publicidade;

b) ato formal de dispensa ou inexigibilidade, acompanhado da prova de sua publicidade em Diário Oficial ou jornal de grande circulação, com o respectivo embasamento legal;

c) termo de adesão e ata de registro de preços; e

d) contrato e do comprovante da sua publicidade e seus aditivos.

11.1.3. Ordem de serviços sobre obra em modelo próprio ou no modelo da SEGOV;

11.1.4. Cópia autenticada da nota de empenho, conforme legislação vigente;

11.1.5. Faturas, recibos, notas fiscais e quaisquer outros documentos originais de comprovação de despesas;

11.1.6. Cópia de ordem bancária ou transferência eletrônica ou cópia ou microfilmagem de cheque nominativo emitido para pagamento ou;

11.1.7. Comprovante de devolução, ao Tesouro Estadual, dos saldos em conta corrente e de aplicação financeira, somado a eventuais despesas bancárias, com o respectivo Documento de Arrecadação Estadual – DAE;

11.1.8. Extratos da conta corrente específica do convênio de saída, desde o recebimento da parcela única, incluindo o depósito da contrapartida financeira, até a verificação do saldo zero;

11.1.9. Extratos da aplicação financeira ou poupança, desde a primeira aplicação até a verificação do saldo zero;

11.1.10. Demonstrativos de:

a) mão-de-obra própria utilizados na execução do convênio de saída;

b) bens utilizados na execução do convênio de saída; e

c) serviços utilizados na execução do convênio de saída;

11.1.11. Relação de pagamentos para

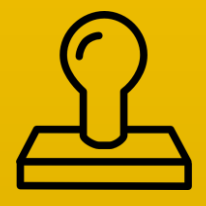

2. [Inscrições](#page-8-1)

[3. Contrapartida](#page-14-1)

[4. Vedações](#page-15-0)

[5. Avaliação dos](#page-17-2)  [projetos](#page-17-2)

6. [Classificação](#page-21-1)  [e resultados](#page-21-1)

[7. Habilitação](#page-24-1)

[8. Celebração](#page-27-1)

[9. Execução](#page-28-1)

[10. Plano de](#page-29-1)  [mídia](#page-29-1)

[11. Prestação de](#page-30-1)  [contas](#page-30-1)

[12. Disposições](#page-34-0)  [finais](#page-34-0)

Você consegue clicar nos nomes e ir direto para a seção que quiser!

rinas

a) aquisição de materiais de consumo;

b) bens permanentes; e

c) serviços;

11.1.12. [Demonstrativo de execução](https://www.sigconsaida.mg.gov.br/wp-content/uploads/arquivos/padronizacao/demonstrativo_da_execucao_da_receita_e_da_despesa.docx) de receita e despesa, evidenciando os recursos recebidos, a contrapartida, os rendimentos de aplicação dos recursos e os saldos;

11.1.13. Relatório de monitoramento de metas final após a conclusão da execução, conforme o objeto do convênio de saída;

11.1.14. [Boletim de medição](https://www.sigconsaida.mg.gov.br/wp-content/uploads/arquivos/padronizacao/boletim_medicao_reforma_obra_convenios.xlsx) final após a conclusão de obra;

11.1.15. Termo de formalização a entrega de obra, com laudo técnico pormenorizado;

11.1.16. Relação de pessoas assistidas diretamente, se for o caso;

11.1.17. Relação de bens permanentes adquiridos ou produzidos;

11.1.18. Documentos de comprovação da situação possessória e comprovação da regularização da documentação do imóvel;

11.1.19. Também deve ser enviado o comprovante da utilização da logomarca do da Secult e do Governo em qualquer material produzido para a atividade, se for o caso, por meio de fotografias:

a) dos bens em bloco e em separado, caso o convênio de saída tenha por objeto a aquisição de bens;

b) da placa, do local e da obra concluída.

11.2. O convenente fica dispensado de anexar à prestação de contas os documentos que já tenham sido encaminhados durante a execução do convênio de saída ou em prestações de contas anteriores.

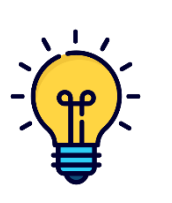

Toda a documentação necessária para prestação de contas pode ser acessada no [endereço eletrônico](https://sigconsaida.mg.gov.br/padronizacoes-convenios/) do Sigcon no campo Prestação de Contas

#### <span id="page-31-0"></span>11.3. Prazos da prestação de contas

11.3.1. A Diretoria de Convênios e Prestação de Contas (DCPC) receberá a prestação de contas e encaminhará à área técnica da Diretoria de Monitoramento e Prestação de Contas para emissão de parecer técnico. Após o retorno deste parecer a DCPC fará a análise financeira.

11.3.2. Os documentos originais da prestação de contas devem guardados por no mínimo 10 (dez) anos a partir da data de protocolo da prestação de contas, pois

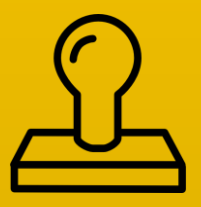

- [1. Informações](#page-4-1)  [básicas](#page-4-1)
- 2. [Inscrições](#page-8-1)
- [3. Contrapartida](#page-14-1)
	- [4. Vedações](#page-15-0)
- [5. Avaliação dos](#page-17-2)  [projetos](#page-17-2)
- 6. [Classificação](#page-21-1)  [e resultados](#page-21-1)
- [7. Habilitação](#page-24-1)
- [8. Celebração](#page-27-1)
- [9. Execução](#page-28-1)
- [10. Plano de](#page-29-1)  [mídia](#page-29-1)
- [11. Prestação de](#page-30-1)  [contas](#page-30-1)
- [12. Disposições](#page-34-0)  [finais](#page-34-0)

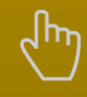

Minas

podem ser solicitadas pela Secult ou por outros órgãos de controle para acompanhar e avaliar os impactos do projeto, verificar irregularidades identificadas e cumprir a legislação vigente. Após esse prazo os documentos podem ser reabertos se encontrada irregularidade em auditoria por parte da Controladoria-Geral do Estado (CGE), do Tribunal de Contas do Estado de Minas Gerais (TCE-MG) ou da Secretaria de Estado de Fazenda (SEF), com o direto de o Estado ser ressarcido por prejuízo apurado.

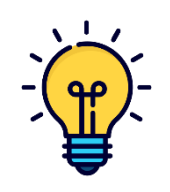

Guarde em uma pasta individual todos os documentos relativos às contratações e aquisições, comprovantes fiscais e de pagamento, inclusive cópias dos extratos e pagamentos emitidos. Os documentos bancários podem ser solicitados no banco onde foi aberta a conta

11.3.3. A prestação de contas final deve ser entregue em até 90 (noventa) dias corridos após após o término da vigência do convênio de saída. Caso não seja apresentada a prestação de contas neste prazo, a Secult notificará a instituição para fazer sua apresentação em até 10 (dez) dias, sob pena de inadimplência no SIAFI.

11.3.4. A Administração Pública tem até 30 (trinta) dias, contados da data de recebimento da apresentação de prestação de contas para emitir os pareceres técnicos e financeiro.

11.3.5. Caso não se verifique irregularidades, a Administração Pública, por meio da Superintendência de Fomento, Capacitação e Municipalização da Cultura, consolidará em relatório do processo de prestação de contas em até 10 dias.

11.3.6. Se o parecer da área técnica apontar irregularidades a Secult notificará a Instituição para a sanar as irregularidades em até 30 (trinta) dias

11.3.7. O ordenador de despesas deverá aprovar a prestação de contas em até 5 (cinco) dias após a consolidação do relatório de prestação de contas, exceto nos casos em que houver dano ao erário.

#### <span id="page-32-0"></span>11.4 Devolução de recurso

11.4.1. No caso de omissão de prestar contas, falta de comprovação total da execução ou não comprovação da regularização da documentação do imóvel, os recursos repassados pela Secult deverão ser devolvidos integralmente, inclusive com os rendimentos da aplicação financeira.

11.4.2. No caso de falta de comprovação parcial da execução ou de irregularidades, tais como glosa, impugnação de despesa ou desvio na utilização dos recursos, o valor reprovado será aquele necessário à conclusão do objeto do convênio ou

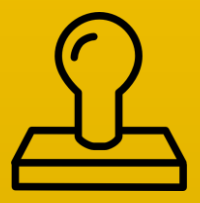

- [1. Informações](#page-4-1)  [básicas](#page-4-1)
- 2. [Inscrições](#page-8-1)
- [3. Contrapartida](#page-14-1)
	- [4. Vedações](#page-15-0)
- [5. Avaliação dos](#page-17-2)  [projetos](#page-17-2)
- 6. [Classificação](#page-21-1)  [e resultados](#page-21-1)
- [7. Habilitação](#page-24-1)
- [8. Celebração](#page-27-1)
- [9. Execução](#page-28-1)
- [10. Plano de](#page-29-1)  [mídia](#page-29-1)
- [11. Prestação de](#page-30-1)  [contas](#page-30-1)
- [12. Disposições](#page-34-0)  [finais](#page-34-0)

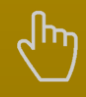

Minas

aquele irregularmente aplicado, conforme o caso, e ambos considerando, inclusive, o valor da contrapartida.

11.4.3. No caso de atraso de aplicação dos recursos do convênio de saída, inclusive de contrapartida e atraso no depósito de contrapartida, o valor reprovado será o rendimento não obtido desde a data planejada de aplicação ou depósito até a data da sua efetivação, ressalvada a hipótese em que a Secult houver dado causa ao atraso

11.4.4. No caso de ausência de aplicação dos recursos do convênio de saída, o valor reprovado será o rendimento não obtido, calculado com base no montante não aplicado desde a data em que deveria ter sido efetuada a aplicação até a data da conclusão do objeto ou do término da vigência, o que ocorrer primeiro.

11.4.5. O cálculo do rendimento deverá ser efetuada de acordo com o período com base nos índice disponibilizados no sítio [www.bcb.gov.br/?calculadora:](http://www.bcb.gov.br/?calculadora)

a) Caderneta de Poupança quando for igual ou superior a um mês; e

b) Certificado de Depósito Interbancário (CDI) quando for inferior a um mês

11.4.6. Constatado o valor reprovado ou a ausência de devolução dos saldos em conta, o valor a ser devolvido à Secult será calculado observando-se a proporcionalidade dos recursos transferidos e da contrapartida, independentemente da data em que foram aportados pelas partes.

11.4.7. A taxa referencial do Sistema Especial de Liquidação e Custódia – SELIC –, disponibilizada no sítio www.receita.fazenda.gov.br, incidirá sobre o valor a ser devolvido a partir:

a) da data do recebimento do recurso, nos casos de omissão de prestar contas, falta de comprovação total da execução ou não comprovação da regularização da documentação do imóvel, falta de comprovação parcial da execução ou de irregularidades, tais como glosa, impugnação de despesa ou desvio na utilização dos recursos e ausência de comprovante de depósito de contrapartida

b) da data de término do cálculo do valor reprovado, nos casos de atraso ou ausência de aplicação dos recursos do convênio de saída, inclusive de contrapartida.

11.4.8. Será considerada inadequada a execução, quando for identificado o descumprimento injustificado do alcance das metas ou ainda quando for aceita denúncia de irregularidade.

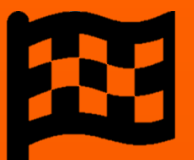

- [1. Informações](#page-4-1)  [básicas](#page-4-1)
- 2. [Inscrições](#page-8-1)
- [3. Contrapartida](#page-14-1)
	- [4. Vedações](#page-15-0)
- [5. Avaliação dos](#page-17-2)  [projetos](#page-17-2)
- 6. [Classificação](#page-21-1)  [e resultados](#page-21-1)
- [7. Habilitação](#page-24-1)
- [8. Celebração](#page-27-1)
- [9. Execução](#page-28-1)
- [10. Plano de](#page-29-1)  [mídia](#page-29-1)
- [11. Prestação de](#page-30-1)  [contas](#page-30-1)

[12. Disposições](#page-34-0)  [finais](#page-34-0)

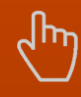

Você consegue clicar nos nomes e ir direto para a seção que quiser!

Ninas

## <span id="page-34-0"></span>**12. Disposições finais**

12.1. O projeto cultural deverá utilizar no mínimo 50% (cinquenta por cento) de recursos materiais, humanos e naturais disponíveis no Estado.

12.2. Os critérios sobre o controle e a fiscalização da aplicação dos recursos financeiros das propostas aprovadas neste Edital, bem como os critérios de inadimplemento e de penalidades aplicadas advindas da apuração de qualquer irregularidade na utilização de recursos do FEC, estarão definidos na Instrução Normativa da Secult relativa ao Fundo Estadual de Cultura e/ou ao SIFC e nas demais legislações referentes ao SIFC e aos convênios de saída que estiverem em vigor na data de publicação deste Edital..

12.3. Cabe somente ao beneficiário manter cadastro atualizado; manter regularidade fiscal e trabalhista; fornecer informações verdadeiras; aceitar os termos desse edital e dos seus anexos; se responsabilizar pelas despesas pagas se o projeto for desclassificado, não aprovado, inabilitado ou antes da liberação do recurso.

12.4. Caso a instituição proponente descumpra essas obrigações, será responsabilizado pela inabilitação no processo seletivo dentre outras medidas legais cabíveis, não podendo alegar desconhecimento dos fatos apresentados neste Edital e as consequências e obrigações nele previstas.

12.5. Os esclarecimentos e orientações para o preenchimento dos formulários serão prestados pela Diretoria de Fomento Cultural pelo e-mail: [fomento@secult.mg.gov.br,](mailto:fomento@secult.mg.gov.br) pelos telefones pelo *chat* de mensagens disponível na Plataforma Digital de Fomento e Incentivo à Cultura pelo link [http://200.198.28.211/incentivo/usuarios/entrar.](http://200.198.28.211/incentivo/usuarios/entrar)

12.6. O atendimento será de segunda à sexta das 08:00 às 18:00 horas.

12.7. A Secult não se responsabiliza por danos originados deste Edital, podendo revogá-lo a qualquer tempo por decisão justificada do Secretário de Estado de Cultura e Turismo.

12.8. A seleção das propostas não gera direito subjetivo ao convênio.

12.9. Os casos imprevistos serão decididos pela Secult com auxílio da Copefic.

12.10. Este Edital se fundamenta na Lei Estadual nº 22.944/2018, que institui o Sistema Estadual de Cultura (SIEC); Decreto Estadual nº. 47.427/2018, que regulamenta o Sistema de Financiamento à Cultura; Lei Estadual nº 22.627/2017, que institui o Plano Estadual da Cultura; Lei Estadual nº 11.726/1994, que institui a Política Cultural de Minas Gerais; Lei Federal nº 8.666/1993, que estabelece os procedimentos licitatórios em vigor no país; Decreto Estadual 46.319/2013, que dispõe sobre a transferência de recursos mediante convênio de saída no estado de Minas Gerais; Instrução Normativa que estiver em vigor na data da publicação. deste Edital; e demais normas aplicáveis a este Edital.